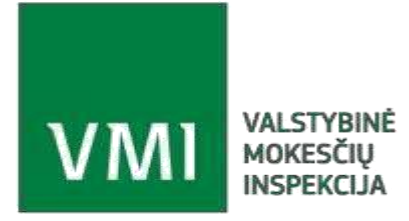

## **VMI duomenų mainų posistemis TIES**

# **Duomenų teikimo sąsajos aprašas**

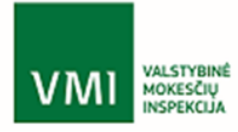

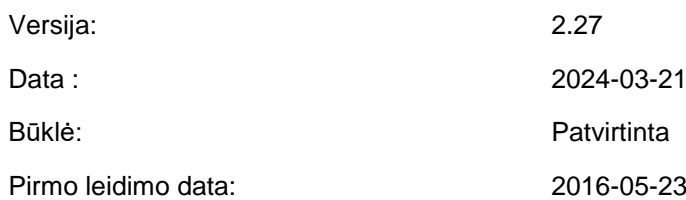

# **Turinys**

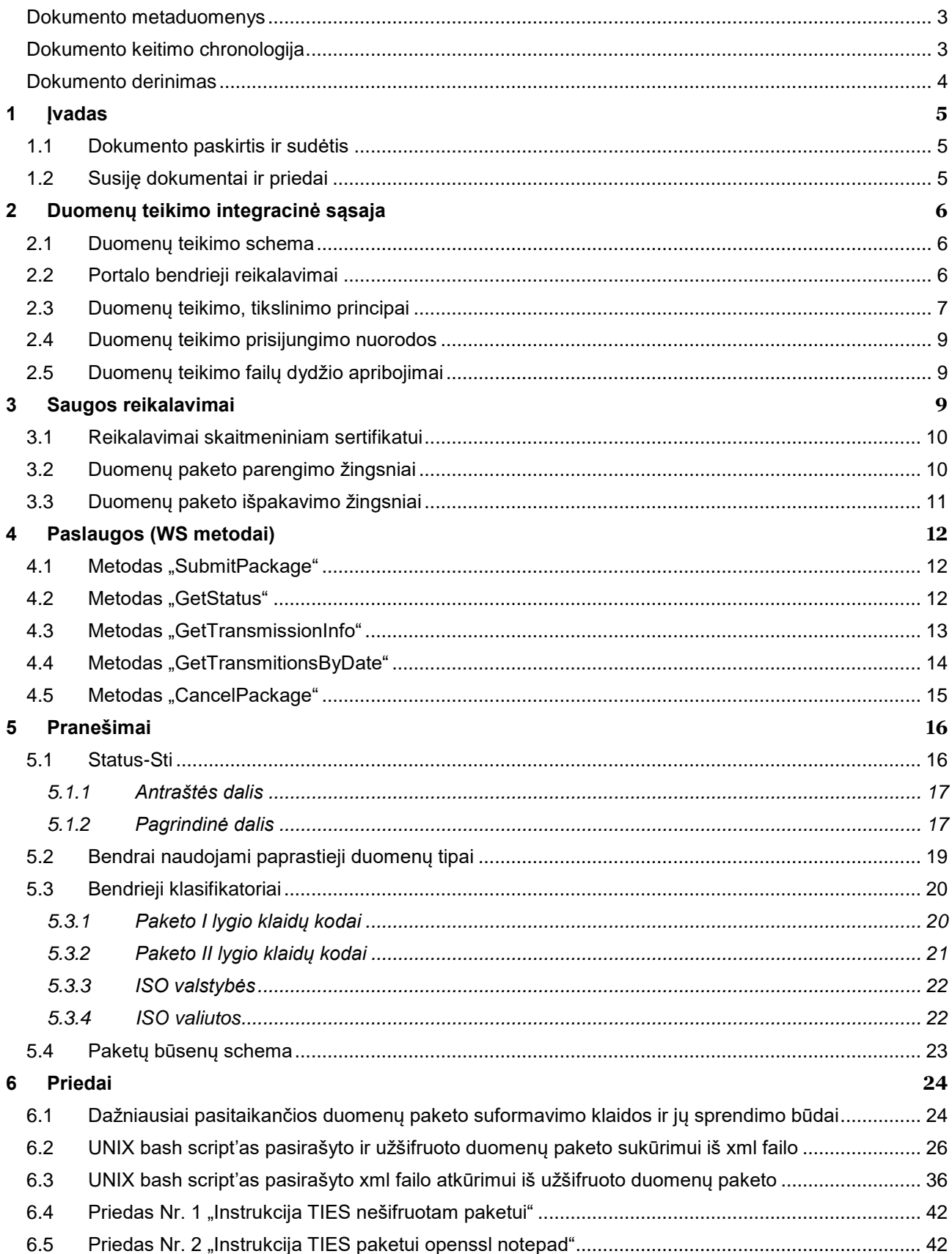

# <span id="page-2-0"></span>Dokumento metaduomenys

# <span id="page-2-1"></span>Dokumento keitimo chronologija

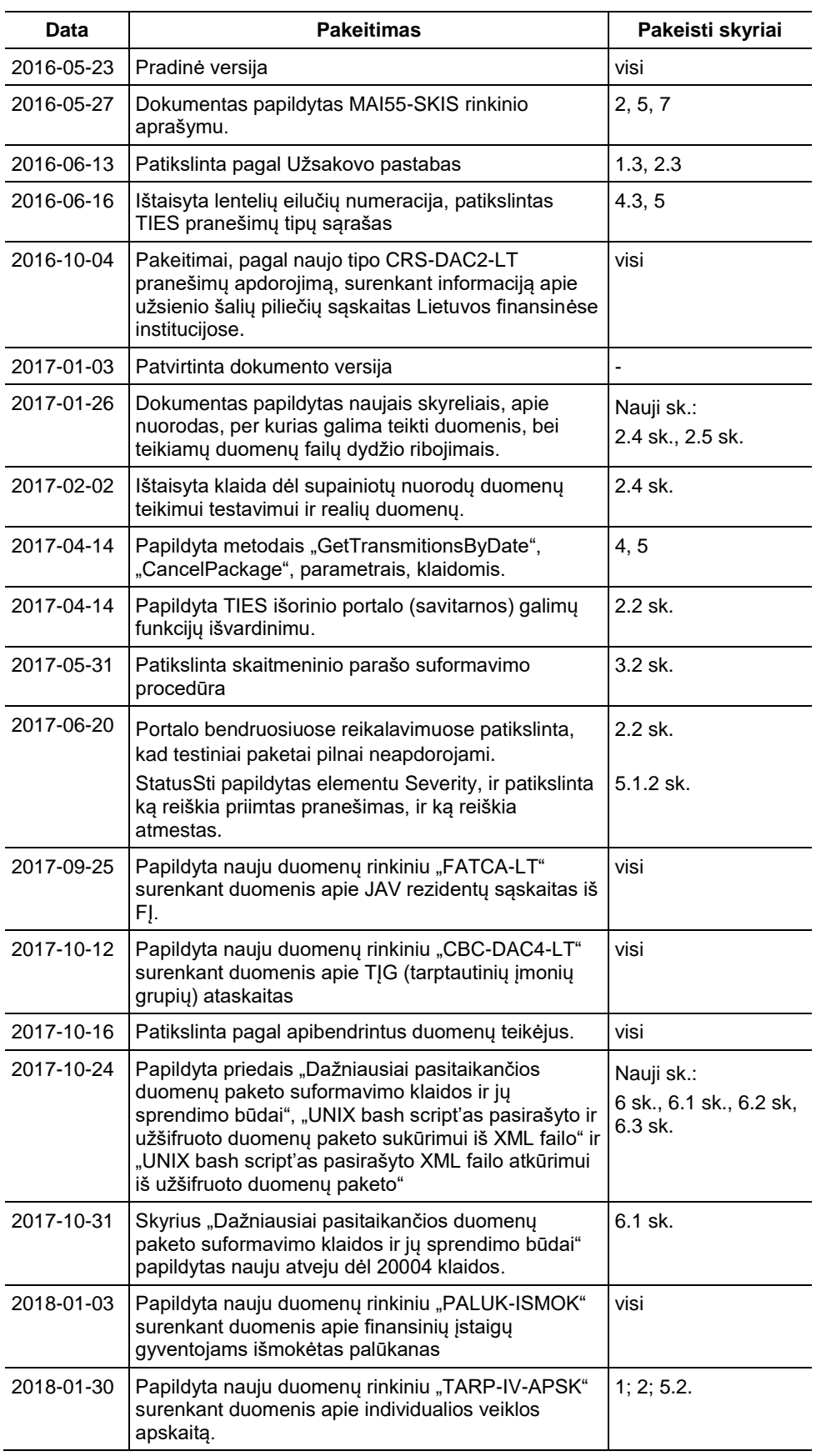

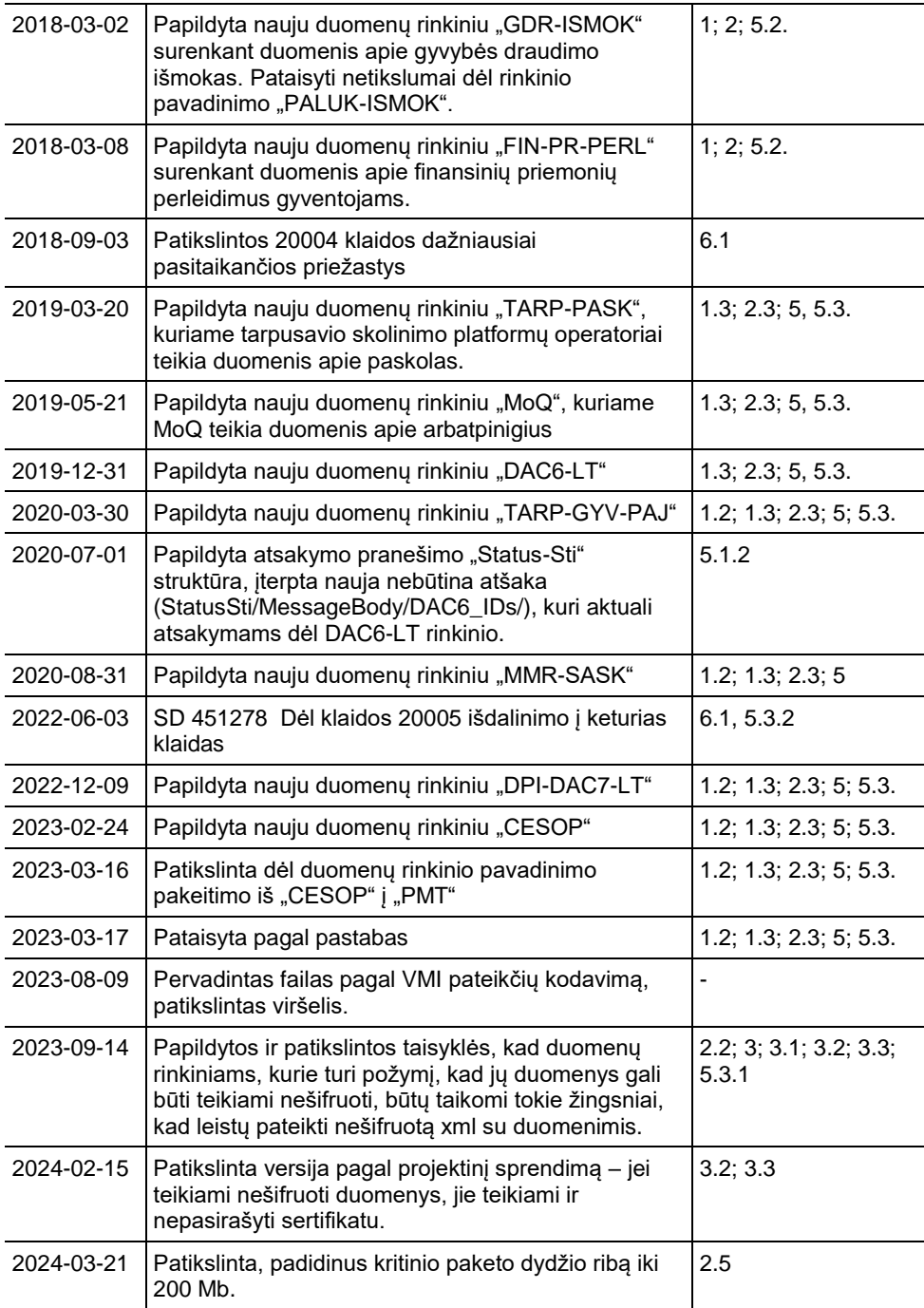

## <span id="page-3-0"></span>Dokumento derinimas

# <span id="page-4-0"></span>**1 Įvadas**

### <span id="page-4-1"></span>1.1 Dokumento paskirtis ir sudėtis

Šis dokumentas skirtas aprašyti reikalavimus, keliamus kompiuterizuotai duomenų teikimo VMI integracinei sąsajai.

Dokumentas skirtas duomenų teikėjams ar duomenų teikėjų informacines sistemas vystantiems subjektams siekiantiems užtikrinti tinkamą integraciją su VMI posistemiu TIES.

Dokumentas aprašo duomenų teikimo integracijos sąsajos bendruosius principus, reikalavimus saugai, duomenų mainų paslaugas (WS metodus), naudojamus pranešimus, bendruosius duomenų tipus ir klasifikatorius.

## <span id="page-4-2"></span>1.2 Susiję dokumentai ir priedai

Priedai:

priedas Nr1 "MAI55 pranešimų XML schemos aprašymas". priedas Nr2 "CRS-DAC2-LT pranešimų XML schemos aprašymas" priedas Nr3 "FATCA-LT pranešimų XML schemos aprašymas" priedas Nr4 "CBC-DAC4-LT pranešimų XML schemos aprašymas" priedas Nr5 "PALUK-ISMOK pranešimų XML schemos aprašymas" priedas Nr6 "TARP-IV-APSK pranešimų XML schemos aprašymas" priedas Nr7 "GDR-ISMOK pranešimų XML schemos aprašymas" priedas Nr9 "TARP-PASK pranešimų XML schemos aprašymas" priedas Nr11 "MoQ pranešimų XML schemos aprašymas" priedas NR12 "DAC6-LT pranešimų XML schemos aprašymas" priedas NR13 "TARP-GYV-PAJ pranešimų XML schemos aprašymas" priedas NR14 "MMR-SASK pranešimų XML schemos aprašymas" priedas Nr. 15 "DPI-DAC7-LT pranešimų XML schemos aprašymas" priedas Nr. 16 "PMT pranešimų XML schemos aprašymas"

## <span id="page-5-0"></span>**2 Duomenų teikimo integracinė sąsaja**

## <span id="page-5-1"></span>2.1 Duomenų teikimo schema

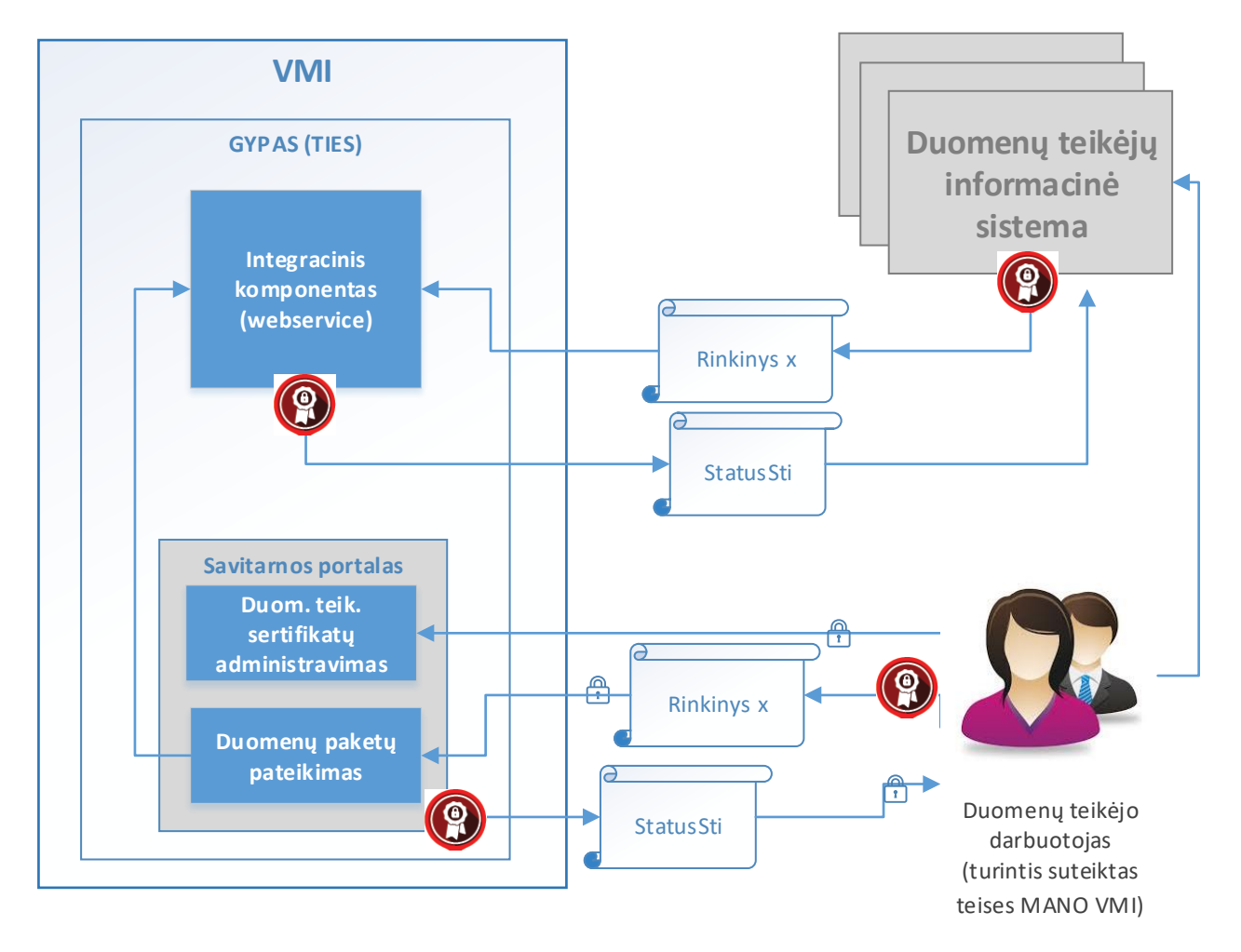

Paveiksle pateikta kontekstinė duomenų pateikimo į VMI schema. Duomenų pateikimui yra kuriama GYPAS posistemė TIES, kuri užtikrina finansinių duomenų pateikimą į VMI ir nukreipia tolimesniam apdorojimui.

TIES sudaro tokio dalys:

- Integracinis komponentas (WS);
- Savitarnos portalas;

## <span id="page-5-2"></span>2.2 Portalo bendrieji reikalavimai

TIES savitarnos portalas bus integruotas su "Mano VMI" sprendimais autentifikavimo bei prieigos teisių valdymui. "Mano VMI" yra numatytas teisių rinkinys ("39 P.P."), kuris yra naudotinas TIES portale ir yra skirtas teisių duomenis teikiančių subjektų atstovaujantiems asmenims suteikimui/atėmimui. Prieigos teisės, kurios bus suteikiamos TIES savitarnos portalo naudotojams, bus siejamos su duomenų rinkinių grupėmis (pvz.: MAI55, CRS /DAC2 duomenys) ir galimais portale atlikti veiksmais (pvz.: sertifikatų administravimas, duomenų rinkinio peržiūra, duomenų rinkinio teikimas ir pan.).

TIES autentifikavimo sprendimas bus integruotas su MANO VMI CAS sprendimais asmenų autentifikavimui/autorizavimui (atstovavimų nustatymas darbui portale pagal suteiktas teises ir pan.). Duomenys teikiami XML rinkiniais, turi būti koduoti UTF-8 (bet ne UTF-8 BOM ar kitais formatais). Nekoduotus duomenis leidžiama teikti tik tiems duomenų rinkiniams, kurie turi nustatytą tokią opciją (požymį) – kad jų duomenys gali būti teikiami ir nešifruoti.

Duomenys teikiantys subjektai, kurie neturės galimybės jungtis bei duomenis teikti per integracinį komponentą, galės jungtis prie savitarnos portalo (TIES išorinis portalas). Savitarnos portale duomenis teikiančio subjekto įgaliotas atstovas, prisijungęs per "Mano VMI" ir turintis ten suteiktas atitinkamas teises, galės atilikti tokius veiksmus TIES savitarnos portale:

- Viešieji raktai: duomenis teikiantis subjektas galės užregistruoti savo viešąjį raktą, peržiūrėti, kokie viešieji raktai buvo registruoti:
- Peržiūrėti ir atsisiųsti VMI viešuosius raktus;
- Duomenų paketai: galės peržiūrėti duomenis teikusio subjekto pateiktus duomenų paketus, jų pateikimo rezultatus, iš duomenis apdorojusios sistemos gautą atsakymo paketą, suteikiama galimybė atsisiųsti tiek pateiktą paketą, tiek gautą atsakymo paketą;
- Ikelti ir pateikti paruoštą duomenų paketą;
- Testiniai duomenų paketai: galimybė peržiūrėti bandomajam testavimui pateiktus duomenis teikusio subjekto duomenų paketus, jų pateikimo rezultatus, suteikiama galimybė atsisiųsti pateiktą paketą. Dėmesio – testiniai duomenų paketai apdorojimui ir loginiai kontrolei nesiunčiami, todėl pilna duomenų loginės kontrolės patikra jiems nevykdoma;
- Ikelti ir pateikti paruošta testinį (bandomaii) duomenų paketą, pagal duomenų teikimo schemas, kurių testavimas paskelbtas. Galimybė pasitikrinti ar paketas tinkamas pagal pirmines paketo lygio patikras. Dėmesio – testiniai duomenų paketai apdorojimui ir loginiai kontrolei nesiunčiami, todėl pilna duomenų loginės kontrolės patikra jiems nevykdoma;
- Duomenis turintis teikti subjektas, kuris neturi teiktinų duomenų už ataskaitinį laikotarpį, ir neturi galimybių tuščią ataskaitą (su tipu - nėra praneštinų duomenų) pateikti per WS, jei atitinkamam duomenų rinkiniui sukonfigūruota tokia galimybė – tuomet tuščią ataskaitą galima įvesti, sugeneruoti ir pateikti TIES savitarnos portale.

## <span id="page-6-0"></span>2.3 Duomenų teikimo, tikslinimo principai

Šiame etape numatyta, kad duomenis teikiantys subjektai į VMI teikia šiuos duomenų rinkinius per TIES:

- $-MAI55-SIPI$
- MAI55-SLIK;
- MAI55-SKIS;
- CRS-DAC2-LT;
- FATCA-LT;
- CBC-DAC4-LT;
- PALUK-ISMOK;
- TARP-IV-APSK;
- GDR-ISMOK;
- FIN-PR-PERL;
- TARP-PASK.
- MoQ;
- DAC6-LT
- TARP-GYV-PAJ
- MMR-SASK
- DPI-DAC7-LT
- PMT

Plačiau šių duomenų rinkinių struktūros aprašytos atskiruose šio dokumento prieduose.

Duomenų formatas, kuriuo teikiami duomenys į VMI, yra XML.

Duomenų struktūros ir pradinės patikros taisyklės apibrėžiamos XML schemose – XSD.

Duomenų teikimo būdas – SOAP protokolu, žiniatinklio paslauga. Duomenis teikiantis subjektas kviečia atitinkamus VMI žiniatinklio paslaugos metodus duomenų teikimui ir duomenų apdorojimo rezultatų gavimui. Naudojama duomenų rinkinių koduotė – UTF-8.

Tikslinimo/aktualizavimo principas – atskiromis dalimis ("įrašais", blokais, ataskaitomis). Kiekviena dalis yra identifikuojama unikaliu identifikatoriumi, kuris yra naudojamas duomenų dalies tikslinimui, ar anuliavimui.

Duomenų elementų pavadinimai ir struktūra, kiek įmanoma ir prasminga sutapatinama su CRS elementų pavadinimais bei struktūra, taikomos CRS tikslinimo taisyklės.

Bendrų duomenų struktūrų aprašymui yra naudojamos bendrosios visos posistemės XML schemos:

- IsoTypesSti;
- CommonTypesSti;
- StatusSti.

Specifinių konkrečios duomenų rinkinių grupės duomenų struktūrų aprašymui yra naudojamos specifinės tų rinkinių XML schemos, pvz.:

- M55TypesSti;
- CrsTypesSti;
- FtcTypesSti;
- CbcTypesSti.
- FpiTypesSti,
- IvaTypesSti;
- GdrTypesSti;
- FprTypesSti.

Kiekvieno konkretaus duomenų rinkinio duomenų struktūrų aprašymui naudojama atskira XML schema, galimai naudojanti bendruosius posistemės arba rinkinių grupės duomenų tipus. Tokių schemų pvz.:

- M55Sipl; M55Slik; M55Skis, CRS-DAC2-LT; FATCA-LT; CBC-DAC4-LT; PALUK-ISMOK; TARP-IV-APSK; GDR-ISMOK;
- FIN-PR-PERL,

TARP-PASK, MoQ. DAC6-LT TARP-GYV-PAJ MMR-SASK DPI-DAC7-LT PMT

## <span id="page-8-0"></span>2.4 Duomenų teikimo prisijungimo nuorodos

Testavimui skirtus duomenis galima teikti, parengus duomenų paketą ir prisijungus su VMI užregistruotu skaitmeniniu sertifikatu (žr.3 sk.), jungiantis šiuo URL:

<https://ties.vmi.lt/TIESWebServiceDemo/TIESService?wsdl>

Realius duomenis galima teikti, parengus duomenų paketą ir prisijungus su VMI užregistruotu skaitmeniniu sertifikatu (žr.3 sk.), jungiantis šiuo URL:

[https://ties.vmi.lt/TIESWebService/TIESService?wsdl](https://ties.vmi.lt/TIESWebServiceDemo/TIESService?wsdl)

## <span id="page-8-1"></span>2.5 Duomenų teikimo failų dydžio apribojimai

Duomenų teikimui taikomi tokie paruošto XML failo maksimalaus dydžio (nesuarchyvuoto failo) apribojimai: XML failas turi būti ne didesnis nei 200MB.

# <span id="page-8-2"></span>**3 Saugos reikalavimai**

Žiniatinklio paslaugų metodus gali kviesti tik tie Duomenų teikėjai, kurie registruoti VMI TIES portale kaip duomenų teikėjai, turintys teisę teikti konkrečius duomenų rinkinius.

Realizuojant žiniatinklio paslaugas bus užtikrinamas WS-Security reikalavimų atitikimas.

Duomenų gavėjui duomenys teikiami pasirašyti sertifikatu, užšifruoti ir suarchyvuoti. Duomenų pasirašymo, užšifravimo ir archyvavimo reikalavimai galioja tiek į VMI teikiamiems duomenims, tiek iš VMI gaunamiems duomenims (pvz., atsakymams apie priėmimą/nepriėmimą).

Kai kurie duomenų rinkiniai gali turėti požymį, kad jų duomenis leidžiama teikti ir neužšifruotus, tokiu atveju tokie duomenys gali būti teikiami tiek šifruoti (kaip aprašyta aukščiau), tiek nešifruoti – tokiu atveju jie teikiami suarchyvuoti (bet neužšifruoti), taigi tokiu atveju ir atsakymas bus teikiamas neužšifruotas.

## <span id="page-9-0"></span>3.1 Reikalavimai skaitmeniniam sertifikatui

Duomenų teikėjų IS autentifikavimui bei siunčiamų duomenų paketų pasirašymui bus naudojamas skaitmeninis sertifikatas, išduotas ir patvirtintas tiek patikimos (angl. trusted) sertifikavimo tarnybos (angl. certificate authority), tiek išduotas įstaigos vidinės sertifikavimo tarnybos. Prieš pradėdami duomenų teikimo procesą duomenų teikėjų atstovai VMI TIES portalo sertifikatų administravimo srityje turės užregistruoti teikėjo sistemos viešą raktą, kuris bus naudojamas autentifikuojant teikėjo sistemą VMI duomenų teikimo platformoje bei atrakinant ir patikrinant atsiųstą duomenų paketą.

VMI viešąjį raktą bus galima atsisiųsti iš VMI TIES portalo.

Palaikomas skaitmeninio sertifikato formatas - DER (angl. Distinguished Encoding Rules) binary X.509. Rakto stiprumas – 2048 bit.

<span id="page-9-1"></span>Raktų generavimą rekomenduojama atlikti pasinaudojus vieša programine įranga OpenSSL

### 3.2 Duomenų paketo parengimo žingsniai

Duomenis teikiantis duomenų teikėjas (IS) turi parengti siunčiamą duomenų rinkinį. Parengimui atliekami šie žingsniai – jei teikiamas šifruotas paketas:

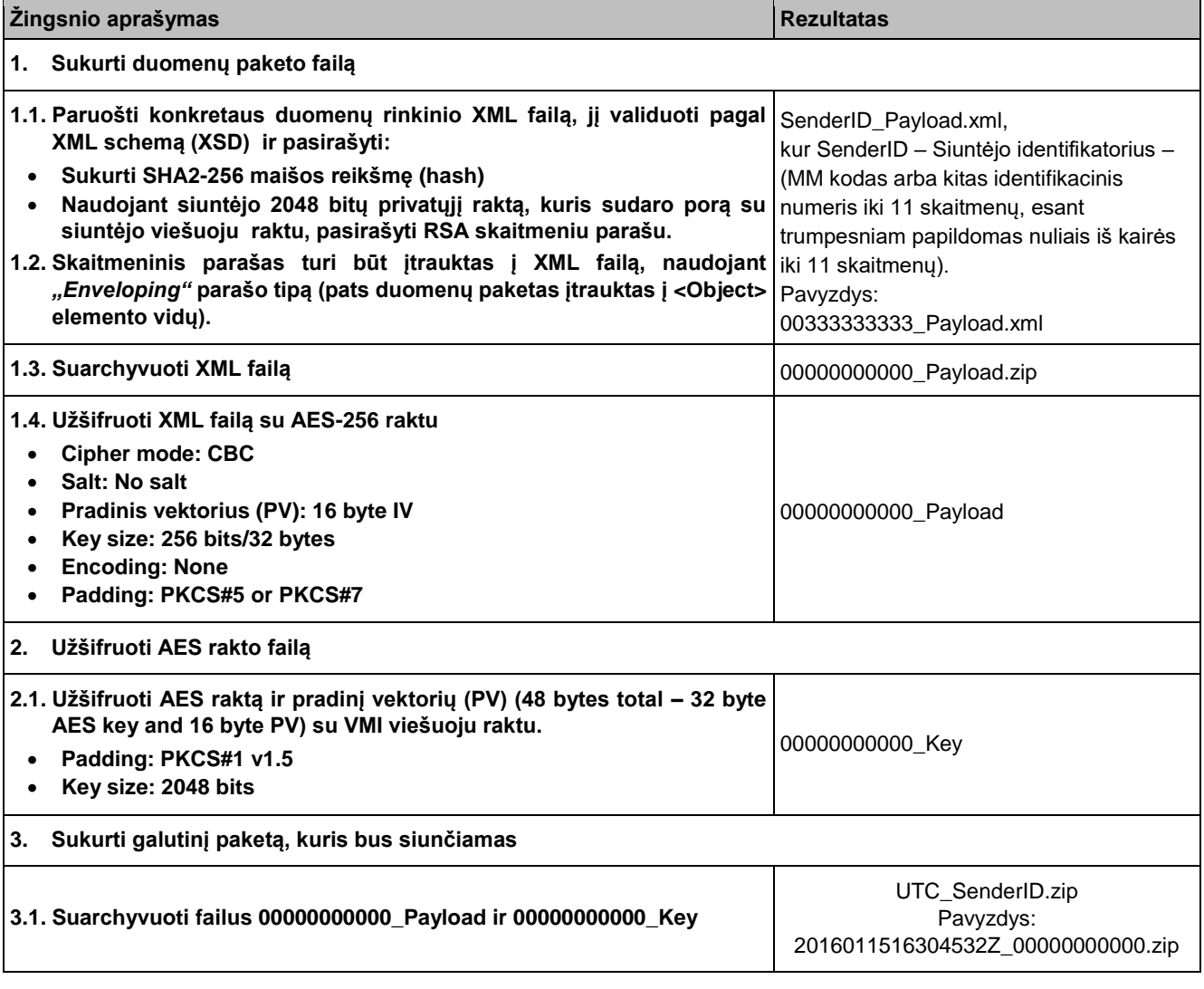

Duomenis teikiantis duomenų teikėjas (IS) turi parengti siunčiamą duomenų rinkinį. Parengimui atliekami šie žingsniai – jei teikiamas nešifruotas paketas:

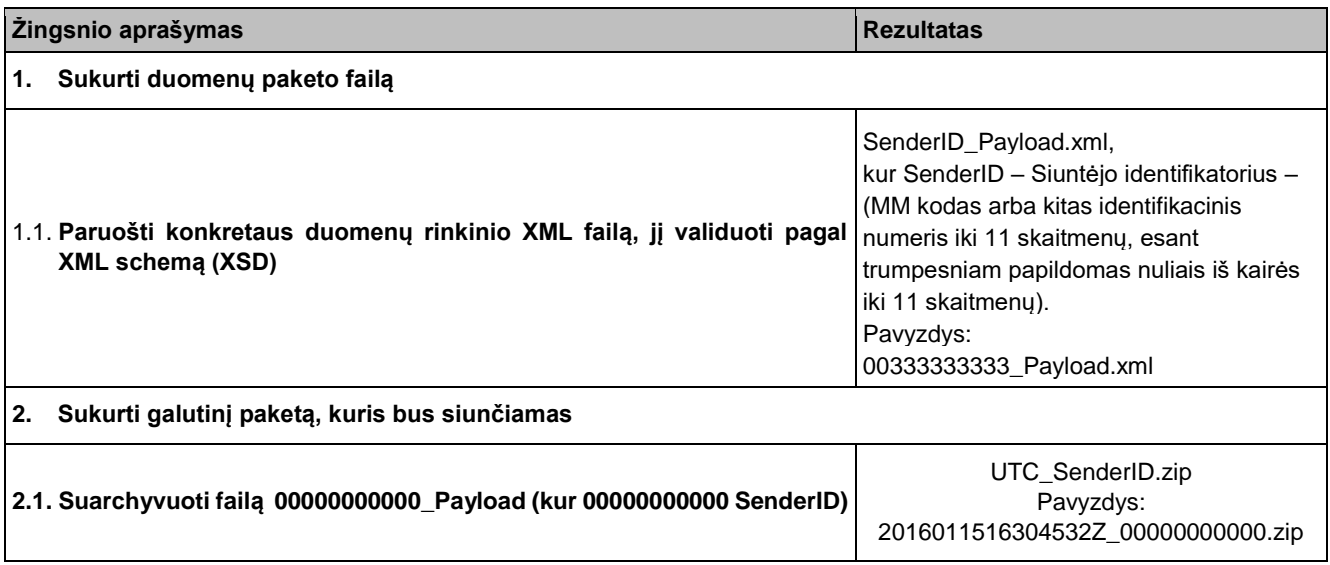

### <span id="page-10-0"></span>3.3 Duomenų paketo išpakavimo žingsniai

Duomenis gavusi IS turi išpakuoti gautą duomenų paketą. Išpakavimui atliekami šie žingsniai - žingsniai – jei buvo teiktas šifruotas paketas, kurio atsakymą norima išpakuoti:

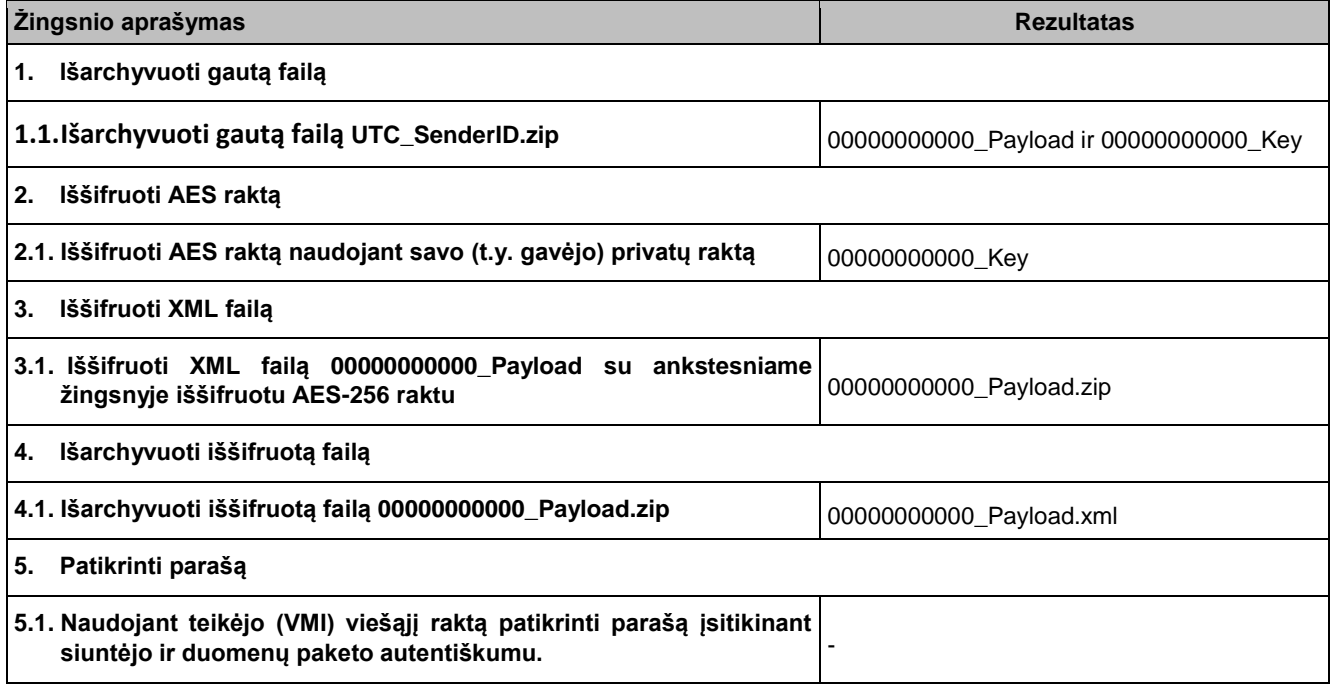

Duomenis gavusi IS turi išpakuoti gautą duomenų paketą. Išpakavimui atliekami šie žingsniai - žingsniai – jei buvo teiktas nešifruotas paketas, kurio atsakymą norima išpakuoti:

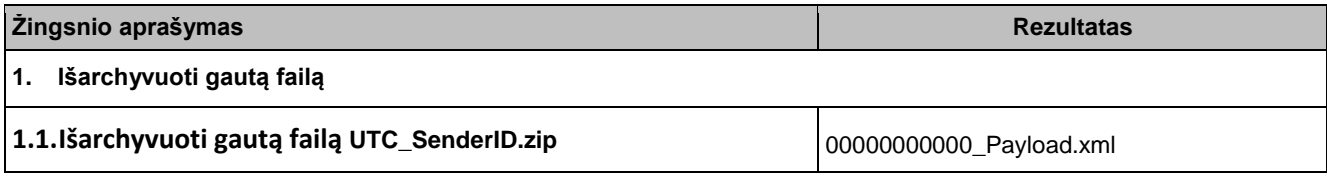

## <span id="page-11-0"></span>**4 Paslaugos (WS metodai)**

TIESService – žiniatinklio paslauga, kurią VMI pateikia finansų įstaigoms ar kitiems duomenų teikėjams. Ši paslauga turi tokias žemiau poskyriuose įvardintas operacijas (metodus).

## <span id="page-11-1"></span>4.1 Metodas "SubmitPackage"

#### **Pavadinimas:** SubmitPackage

**Paskirtis/ aprašymas:** Metodas skirtas duomenų paketo, skirto VMI, perdavimui.

Metodo užklausos ir rezultato struktūrą apibrėžia schema "SubmitPackage".

Užklausos struktūrą apibrėžia schemos elementas spc:Request\_Type.

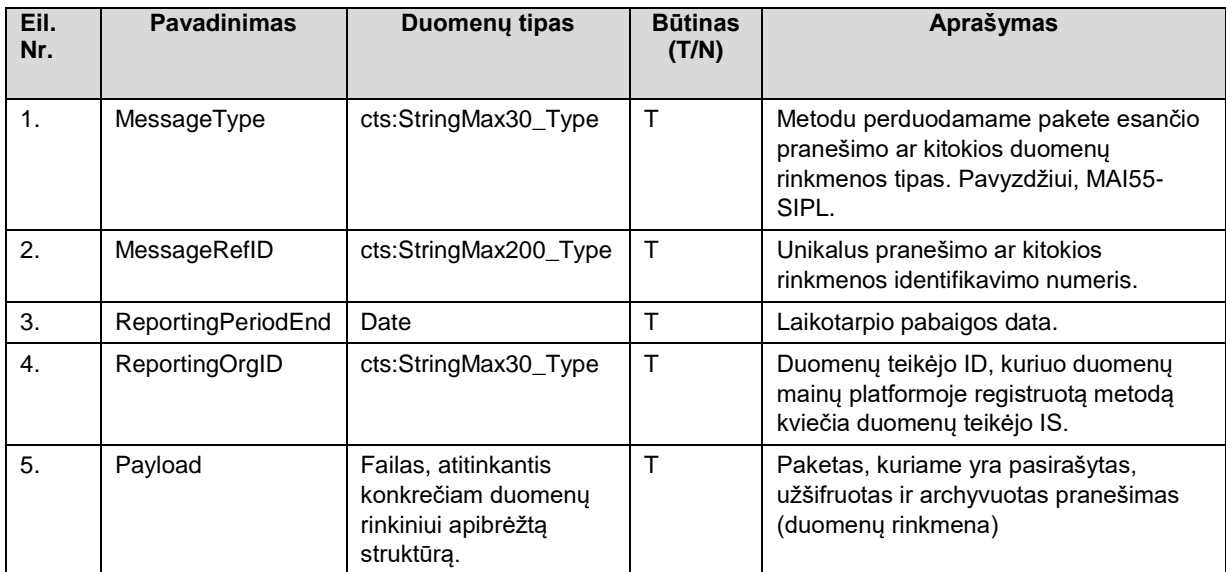

MessageType ir MessageRefID kartu unikaliai apibrėžia duomenų paketą laike duomenų teikėjo pusėje.

Užklausos rezultatą apibrėžia schemos elementas spc: Response\_Type (sėkmingo užklausos apdorojimo atveju), nesėkmingo užklausos apdorojimo atveju grąžinamas Fault.

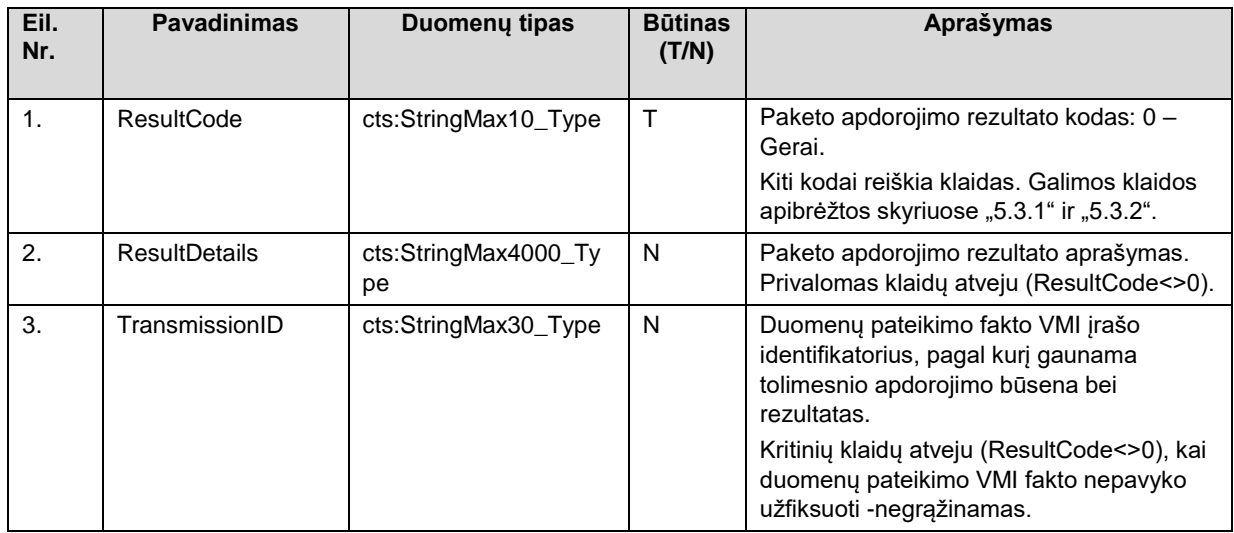

### <span id="page-11-2"></span>4.2 Metodas "GetStatus"

**Pavadinimas**: GetStatus

**Paskirtis/ aprašymas:** Metodas skirtas duomenų apdorojimo rezultato gavimui iš VMI.

Metodo užklausos ir rezultato struktūrą apibrėžia schema "GetStatus".

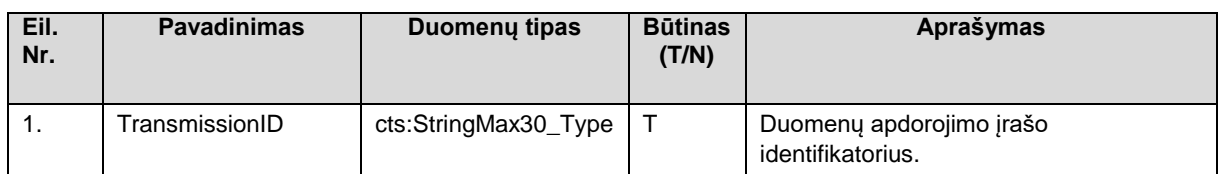

Užklausos struktūrą apibrėžia schemos elementas sst:Request\_Type.

Užklausos rezultatą apibrėžia schemos elementas sst:Response\_Type (sėkmingo užklausos apdorojimo atveju), nesėkmingo užklausos apdorojimo atveju grąžinamas Fault:

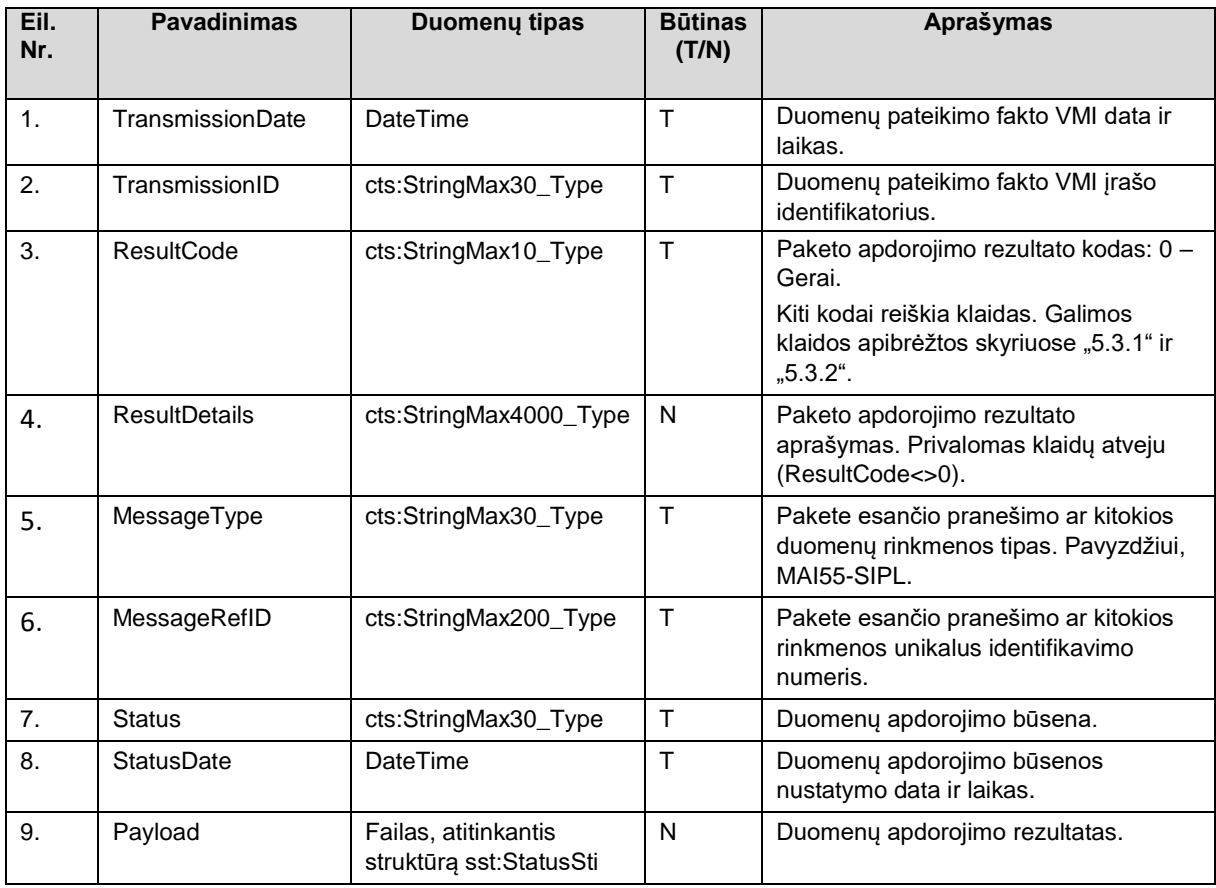

### <span id="page-12-0"></span>4.3 Metodas "GetTransmissionInfo"

**Pavadinimas:** GetTransmissionInfo

**Paskirtis/ aprašymas:** Metodas skirtas duomenų perdavimo į VMI fakto duomenų gavimui iš VMI. Naudotina tais atvejais, kai SubmitPackage vykdymo metu perdavimo faktas VMI sistemoje užfiksuotas, tačiau dėl sisteminių priežasčių ("time out" ar kitos klaidos) duomenų teikėjas negavo TransmissionID.

Užklausos parametrai:

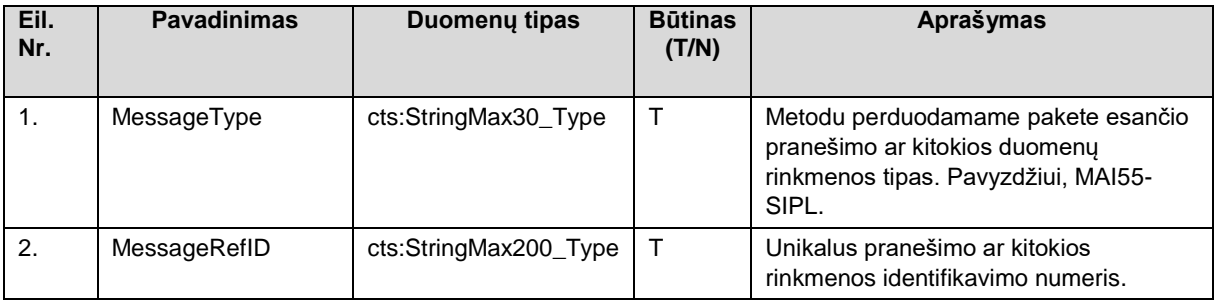

Rezultato parametrai (sėkmingo užklausos apdorojimo atveju), nesėkmingo užklausos apdorojimo atveju grąžinamas Fault:

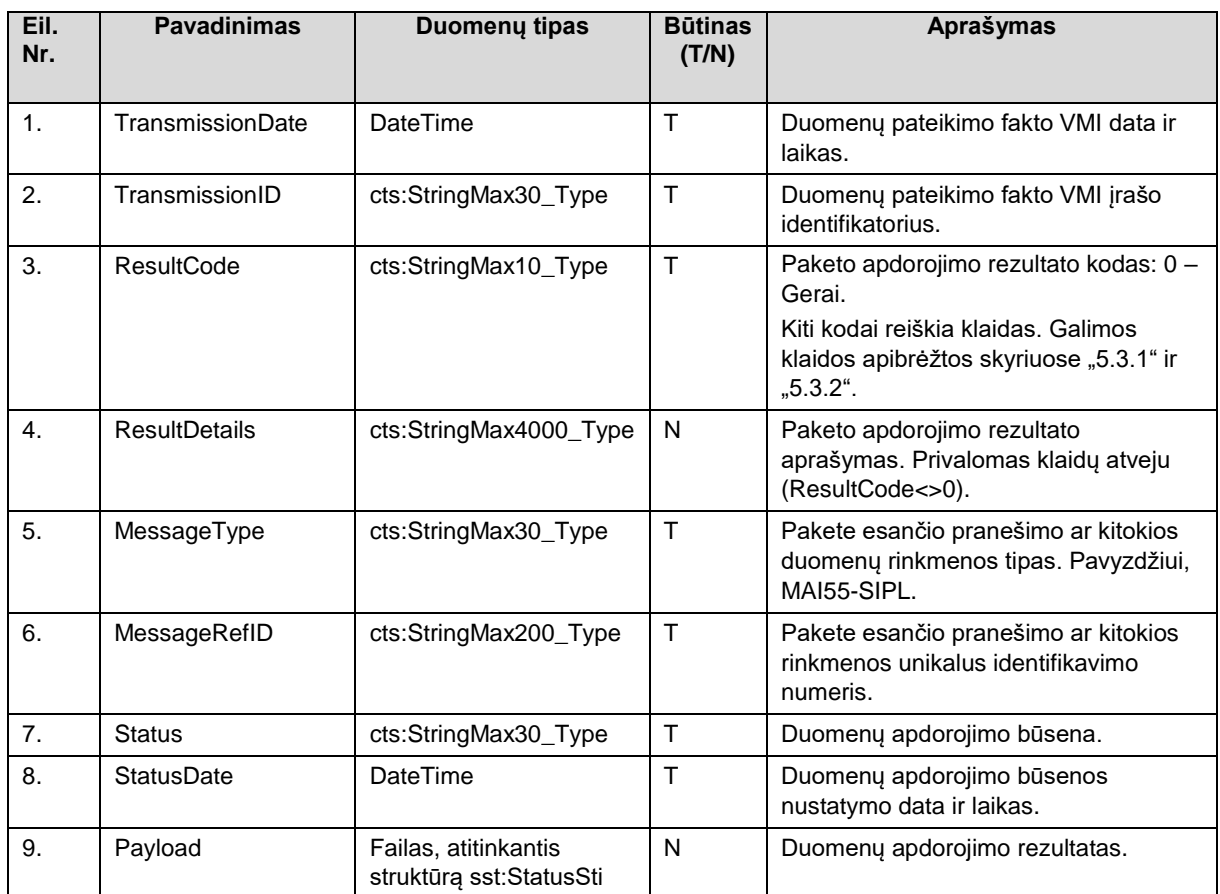

## <span id="page-13-0"></span>4.4 Metodas "GetTransmitionsByDate"

#### **Pavadinimas**: GetTransmitionsByDate

**Paskirtis/ aprašymas:** Metodas skirtas duomenų perdavimo į VMI faktų už laikotarpį duomenų gavimui iš VMI. Užklausos parametrai:

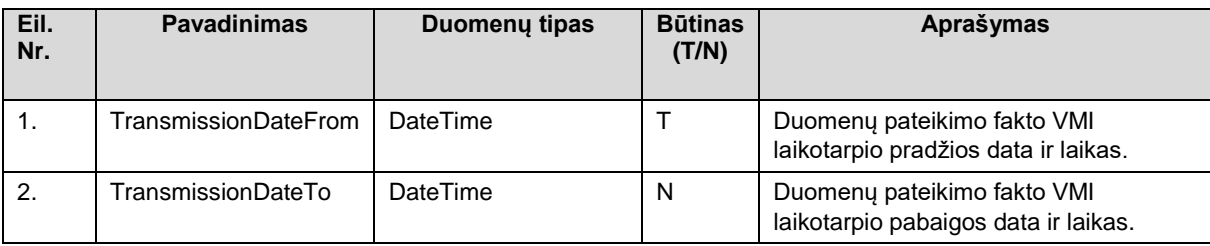

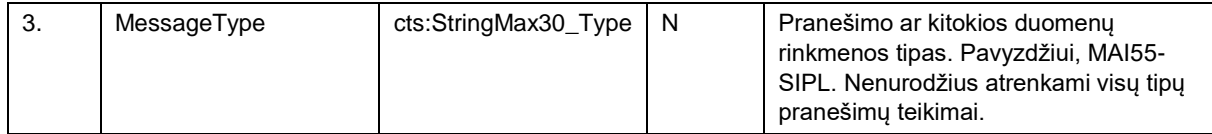

Rezultato (sąrašo) parametrai (sėkmingo užklausos apdorojimo atveju), nesėkmingo užklausos apdorojimo atveju grąžinamas Fault:

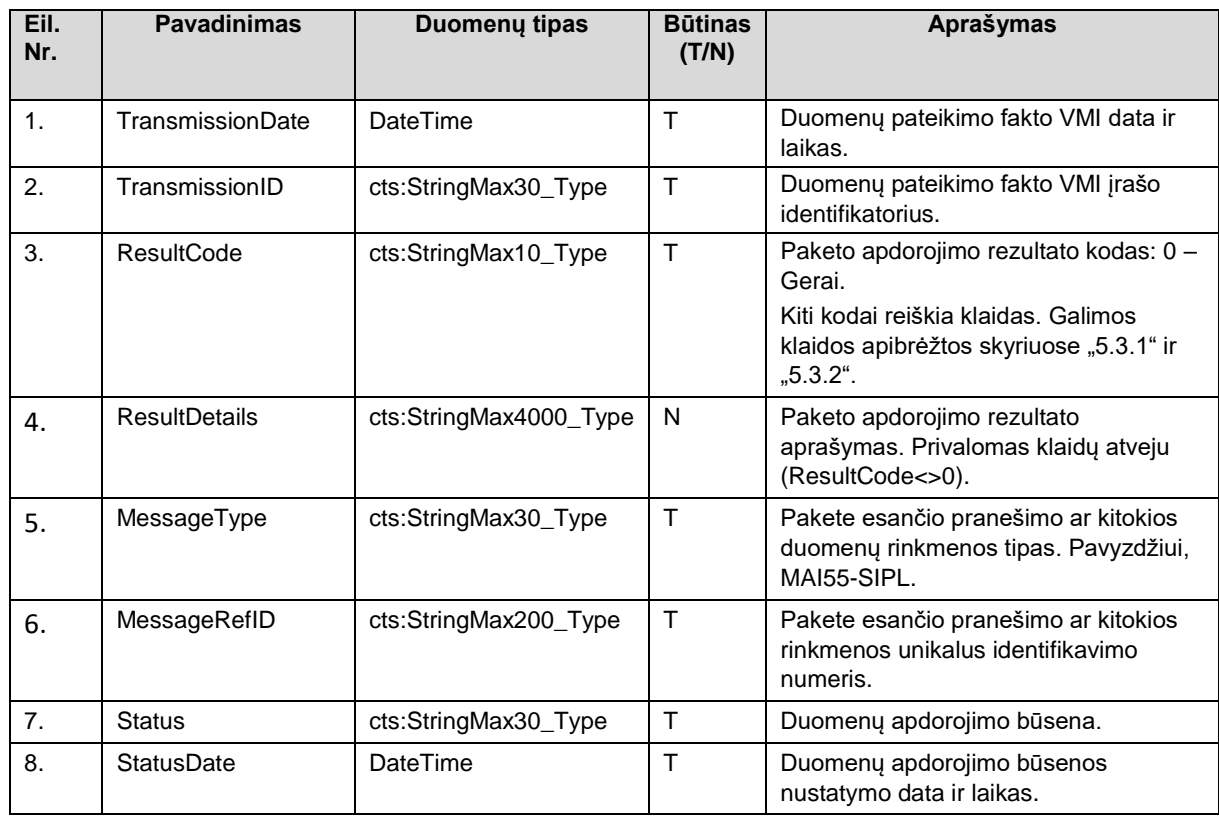

## <span id="page-14-0"></span>4.5 Metodas "CancelPackage"

#### **Pavadinimas:** CancelPackage

**Paskirtis/ aprašymas:** Metodas skirtas perduoto į VMI duomenų paketo atšaukimui. Galima atšaukti tik tokį paketą, kurio būsena (Status) yra "Pateiktas", o kiti jo apdorojimo veiksmai dar neatlikti. Sėkmingai atšaukus paketą, jo būsena (Status) nustatoma į "Atšauktas", kiti jo apdorojimo veiksmai nebus atliekami.

Užklausos parametrai:

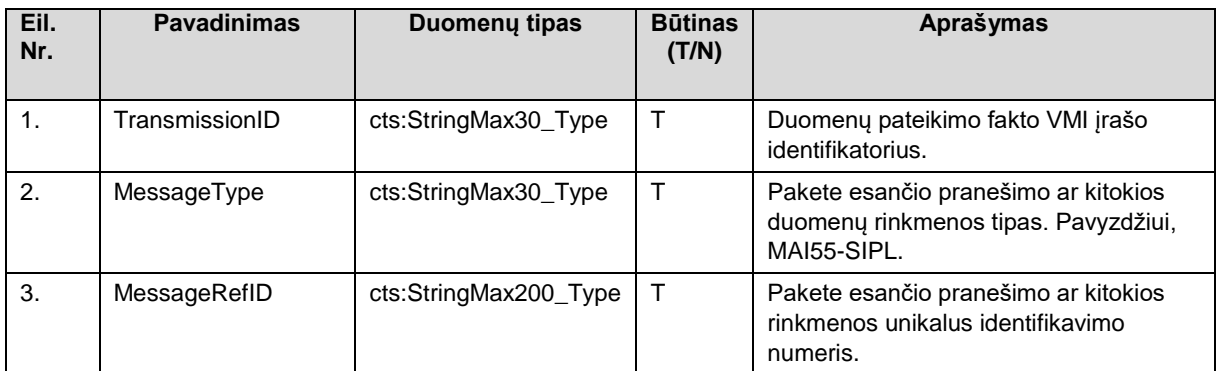

Rezultato parametrai (sėkmingo užklausos apdorojimo atveju), nesėkmingo užklausos apdorojimo atveju grąžinamas Fault:

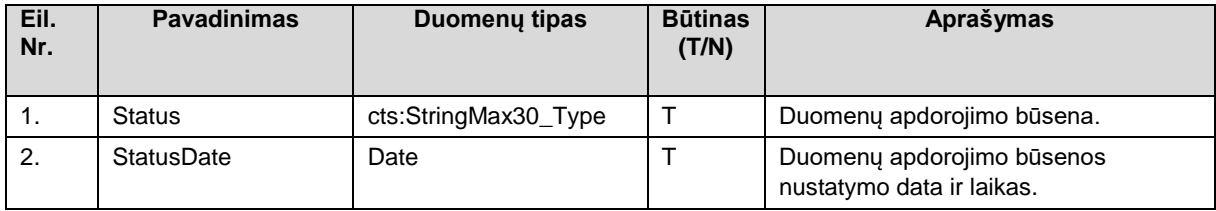

## <span id="page-15-0"></span>**5 Pranešimai**

TIES palaiko šiuos pranešimų tipus:

MAI55-SIPL;

MAI55-SLIK;

MAI55-SKIS;

CRS-DAC2-LT;

FATCA-LT;

CBC-DAC4-LT;

Status-Sti (apdorojimo atsakymo pranešimas, gaunamas į TIES iš apdorojančios sistemos);

PALUK-ISMOK; TARP-IV-APSK; GDR-ISMOK; FIN-PR-PERL, TARP-PASK; TARP-GYV-PAJ MMR-SASK DPI-DAC7-LT

PMT

MAI55-SIPL, MAI55-SKIS ir MAI55-SLIK, CRS-DAC2-LT, FATCA-LT, CBC-DAC4-LT, PALUK-ISMOK, TARP-IV-APSK, GDR-ISMOK, TARP\_PASK, MoQ, DAC6-LT, TARP-GYV-PAJ, MMR-SASK, DPI-DAC7-LT, PMT dokumentuoti atskiruose dokumento prieduose. Status-Sti apibrėžtas žemiau esančiame skyriuje.

### <span id="page-15-1"></span>5.1 Status-Sti

Šio tipo pranešimas pateikia atsakymus apie pranešimu perduoto duomenų rinkinio priėmimą/nepriėmimą. Tai yra šis pranešimas gaunamas į TIES iš duomenis apdorojančios sistemos. Juo perduodami atitinkamo duomenų rinkinio duomenų apdorojimo rezultatai.

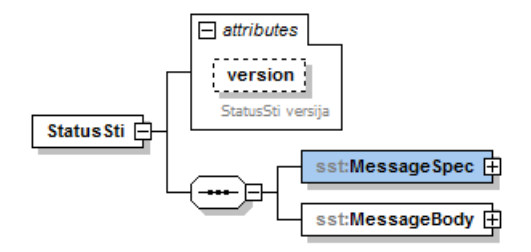

#### <span id="page-16-0"></span>5.1.1 Antraštės dalis

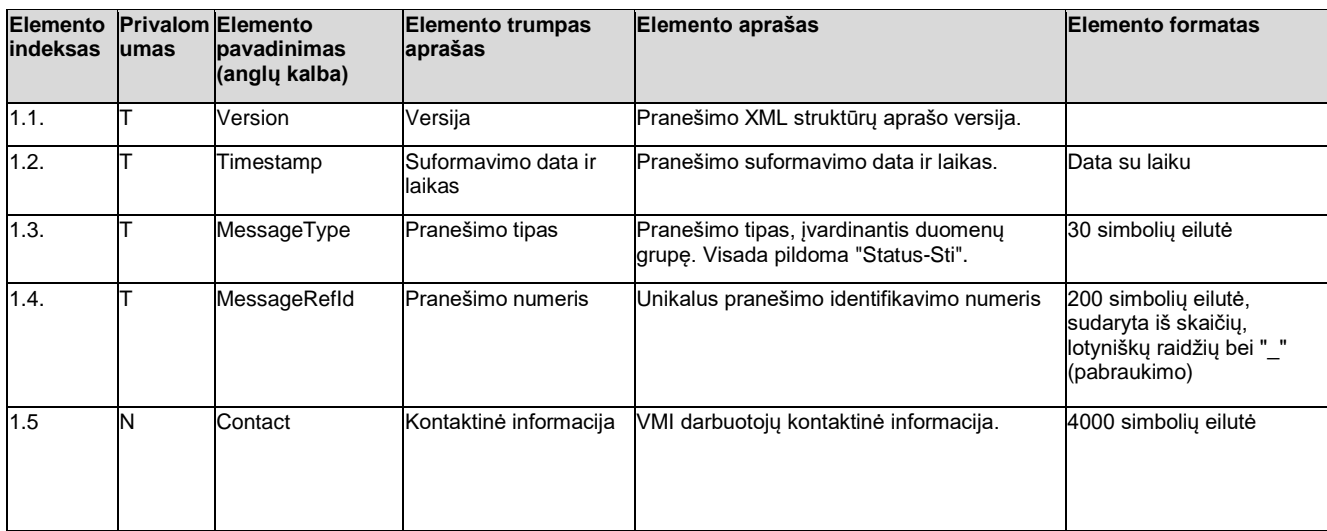

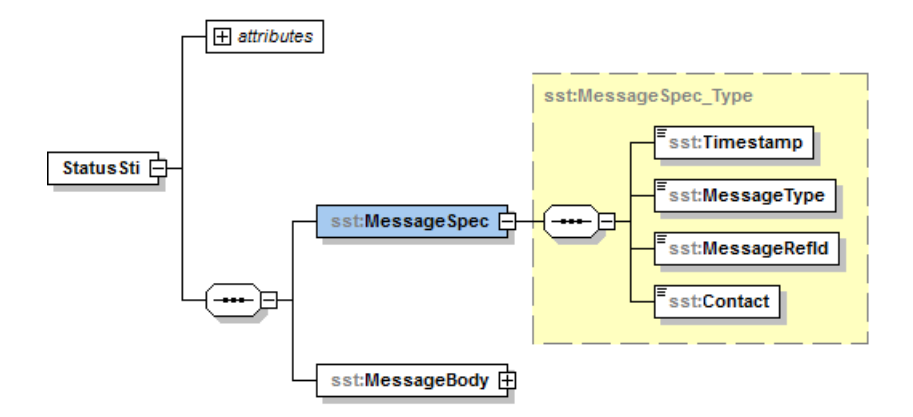

#### <span id="page-16-1"></span>5.1.2 Pagrindinė dalis

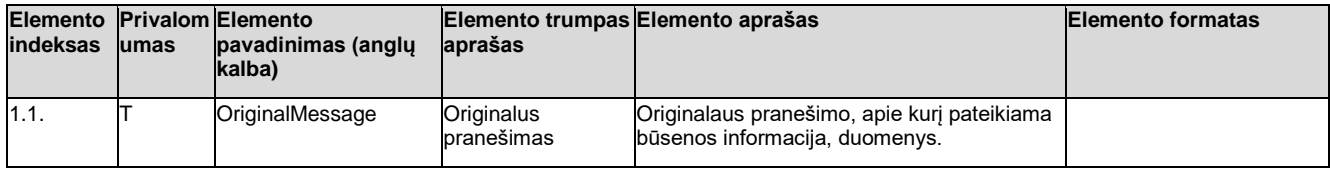

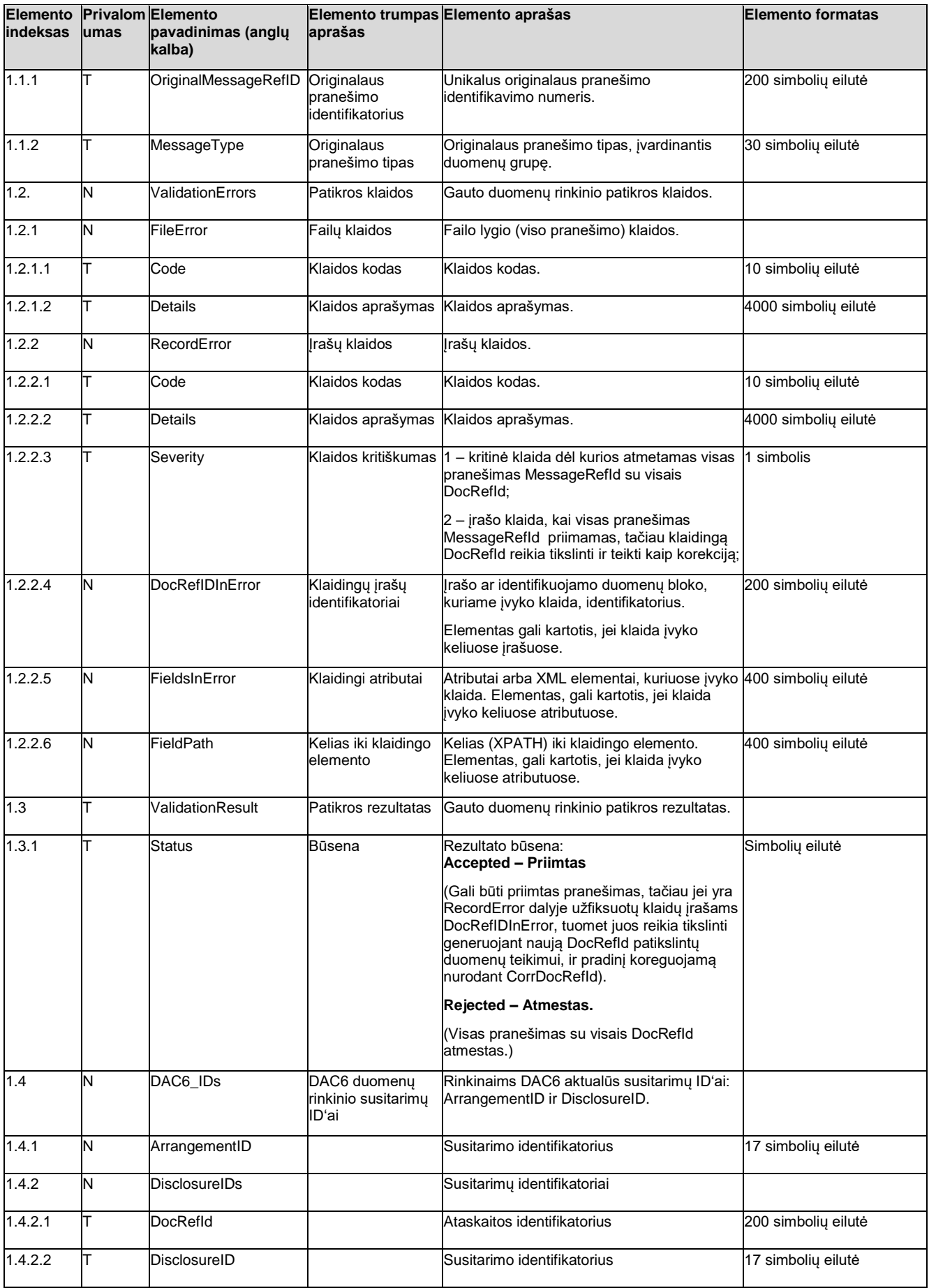

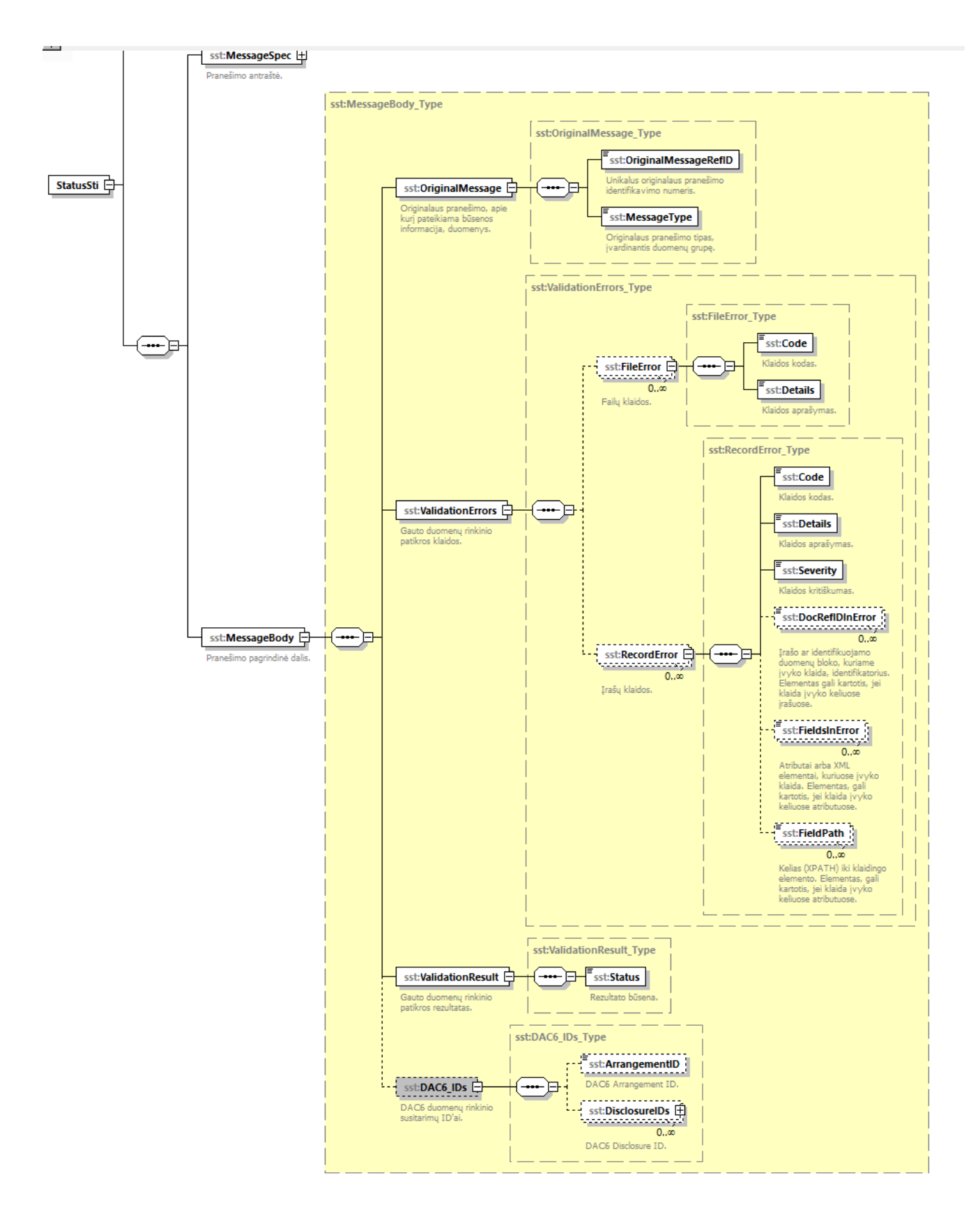

## <span id="page-18-0"></span>5.2 Bendrai naudojami paprastieji duomenų tipai

Bendrai naudojami duomenų tipai apibrėžti šio dokumento prieduose.

## <span id="page-19-0"></span>5.3 Bendrieji klasifikatoriai

Šiame skyriuje aprašyti bendrieji klasifikatoriai, kuriuos numatoma naudoti visuose ar daugelyje rinkinių, teikiamų per TIES, ar rinkinių teikimui naudojamuose WS metoduose.

Pranešimų MAI55-SLIK, MAI55-SIPL, MAI55-SKIS XSD schemų aprašymuose (pateikti šios reikalavimų specifikacijos prieduose) kaip atitinkamų laukų galimų reikšmių sąrašai yra išvardinti klasifikatoriai, naudojami MAI55 rinkiniuose.

Pranešimų CRS-DAC2-LT XSD schemų aprašymuose (pateikti šios reikalavimų specifikacijos prieduose) kaip atitinkamų laukų galimų reikšmių sąrašai yra išvardinti klasifikatoriai, naudojami CRS rinkiniuose.

Pranešimų FATCA-LT XSD schemų aprašymuose (pateikti šios reikalavimų specifikacijos prieduose) kaip atitinkamų laukų galimų reikšmių sąrašai yra išvardinti klasifikatoriai, naudojami FTC rinkiniuose.

Pranešimų CBC-DAC4-LT XSD schemų aprašymuose (pateikti šios reikalavimų specifikacijos prieduose) kaip atitinkamų laukų galimų reikšmių sąrašai yra išvardinti klasifikatoriai, naudojami CBC rinkiniuose.

Pranešimų PALUK-ISMOK XSD schemų aprašymuose (pateikti šios reikalavimų specifikacijos prieduose) kaip atitinkamų laukų galimų reikšmių sąrašai yra išvardinti klasifikatoriai, naudojami FPI rinkiniuose.

Pranešimų TARP-IV-APSK XSD schemų aprašymuose (pateikti šios reikalavimų specifikacijos prieduose) kaip atitinkamų laukų galimų reikšmių sąrašai yra išvardinti klasifikatoriai, naudojami IVA rinkiniuose.

Pranešimų GDR-ISMOK XSD schemų aprašymuose (pateikti šios reikalavimų specifikacijos prieduose) kaip atitinkamų laukų galimų reikšmių sąrašai yra išvardinti klasifikatoriai, naudojami GDR rinkiniuose.

Pranešimų FIN-PR-PERL XSD schemų aprašymuose (pateikti šios reikalavimų specifikacijos prieduose) kaip atitinkamų laukų galimų reikšmių sąrašai yra išvardinti klasifikatoriai, naudojami FPR rinkiniuose.

Pranešimų TARP\_PASK XSD schemų aprašymuose (pateikti šios reikalavimų specifikacijos prieduose) kaip atitinkamų laukų galimų reikšmių sąrašai yra išvardinti klasifikatoriai, naudojami TP rinkiniuose.

Pranešimų MoQ XSD schemų aprašymuose (pateikti šios reikalavimų specifikacijos prieduose) kaip atitinkamų laukų galimų reikšmių sąrašai yra išvardinti klasifikatoriai, naudojami TP rinkiniuose.

Pranešimų DAC6-LT XSD schemų aprašymuose (pateikti šios reikalavimų specifikacijos prieduose) kaip atitinkamų laukų galimų reikšmių sąrašai yra išvardinti klasifikatoriai, naudojami TP rinkiniuose.

Pranešimų TARP-GYV-PAJ XSD schemų aprašymuose (pateikti šios reikalavimų specifikacijos prieduose) kaip atitinkamų laukų galimų reikšmių sąrašai yra išvardinti klasifikatoriai, naudojami TGP rinkiniuose.

Pranešimų DPI-DAC7-LT XSD schemų aprašymuose (pateikti šios reikalavimų specifikacijos prieduose) kaip atitinkamų laukų galimų reikšmių sąrašai yra išvardinti klasifikatoriai, naudojami DPI rinkiniuose.

Pranešimų Payment data (CESOP) XSD schemų aprašymuose (pateikti šios reikalavimų specifikacijos prieduose) kaip atitinkamų laukų galimų reikšmių sąrašai yra išvardinti klasifikatoriai, naudojami PMT rinkiniuose.

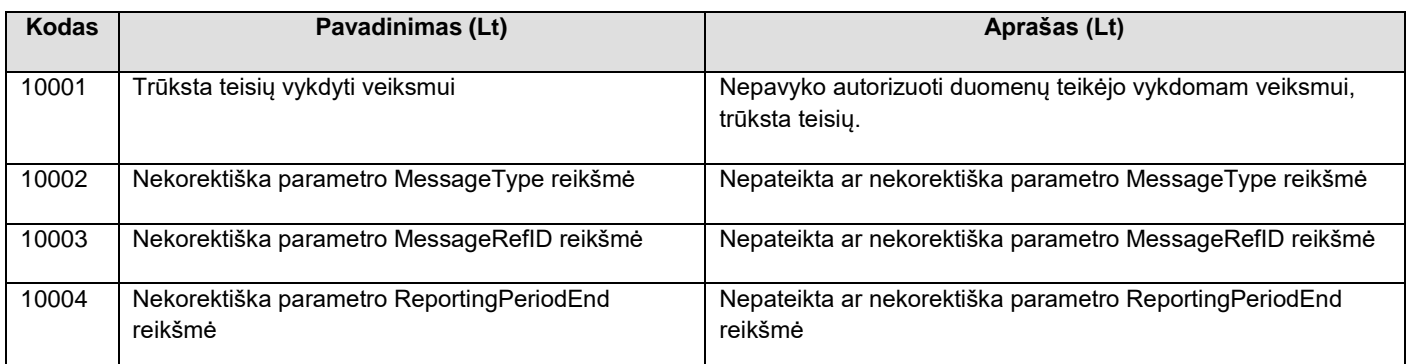

#### <span id="page-19-1"></span>5.3.1 Paketo I lygio klaidų kodai

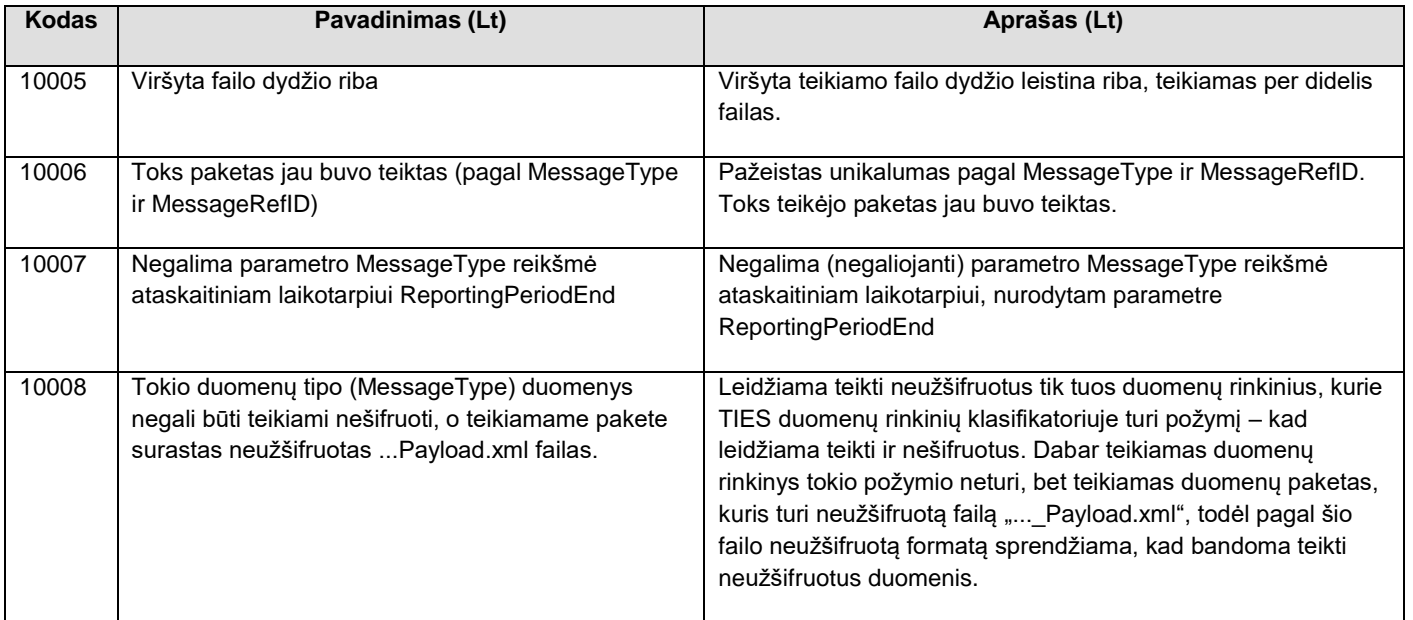

#### <span id="page-20-0"></span>5.3.2 Paketo II lygio klaidų kodai

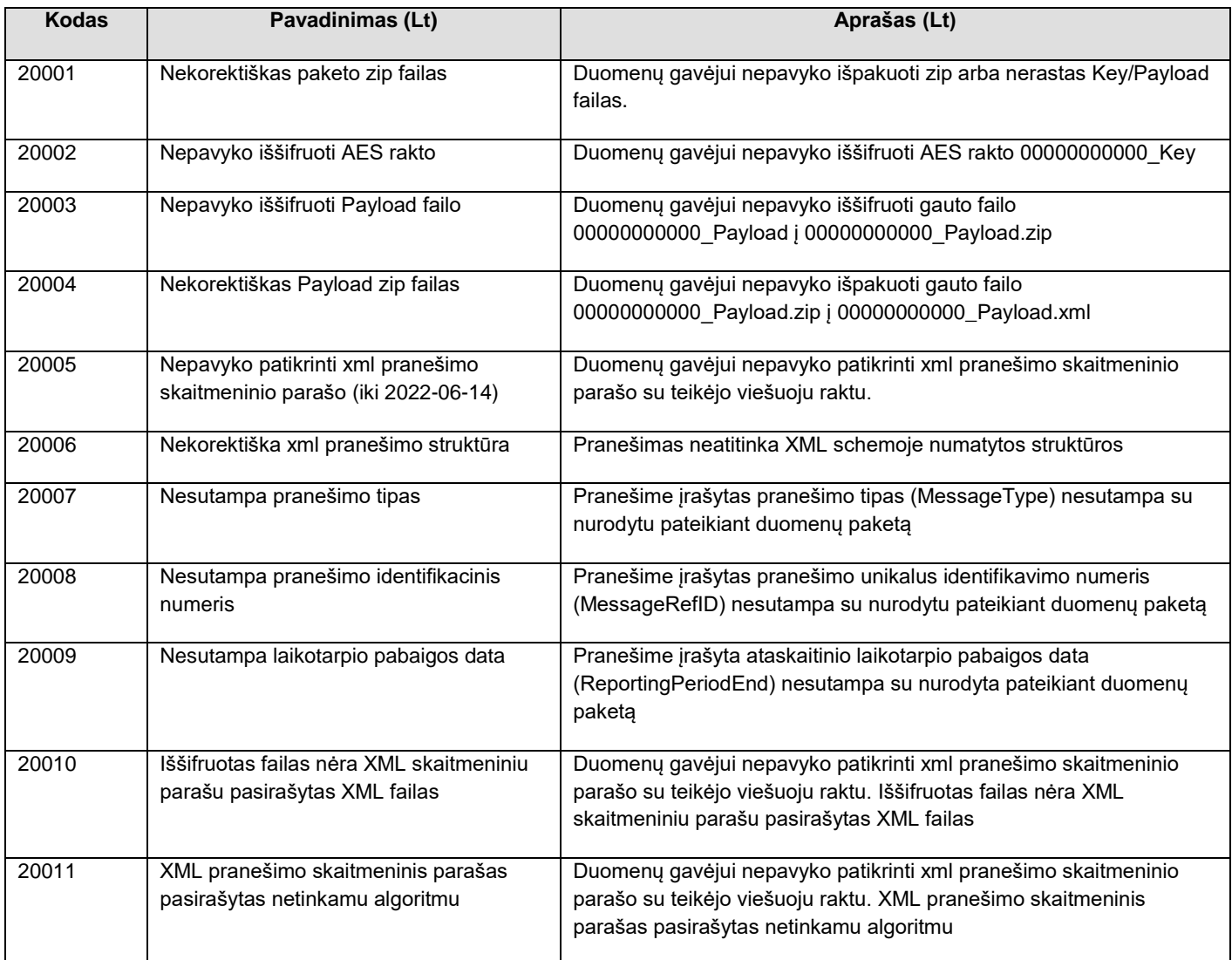

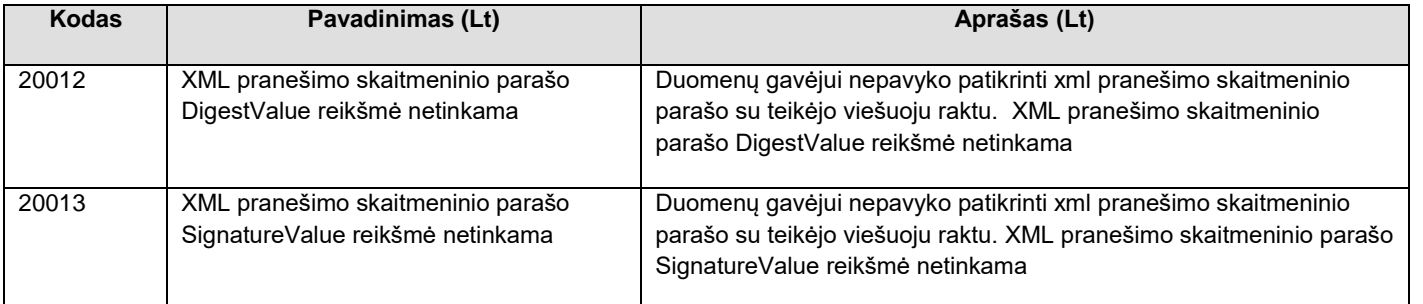

#### <span id="page-21-0"></span>5.3.3 ISO valstybės

Reikšmės išvardintos XSD schemoje IsoTypesSti.

#### <span id="page-21-1"></span>5.3.4 ISO valiutos

Reikšmės išvardintos XSD schemoje IsoTypesSti.

### 5.4 Paketų būsenų schema

<span id="page-22-0"></span>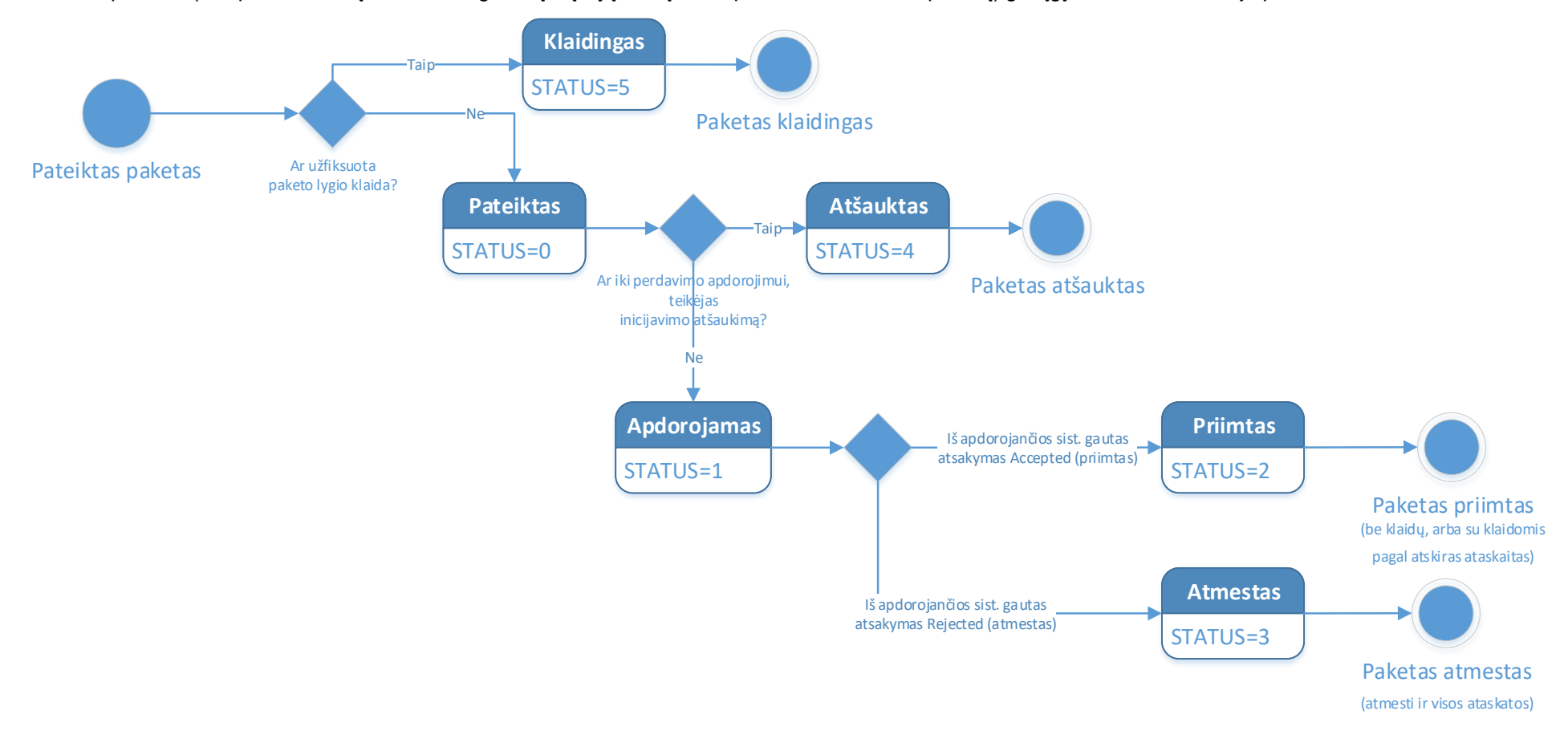

Pateiktas paketas (tiek per duomenų teikimo integracinę sąsają, tiek įkeltas per TIES savitarnos portalą) gali įgyti žemiau schemoje pavaizduotas būsenas.

# <span id="page-23-0"></span>**6 Priedai**

## <span id="page-23-1"></span>6.1 Dažniausiai pasitaikančios duomenų paketo suformavimo klaidos ir jų sprendimo būdai

lentelė 6-1 – Dažniausiai pasitaikančios klaidos

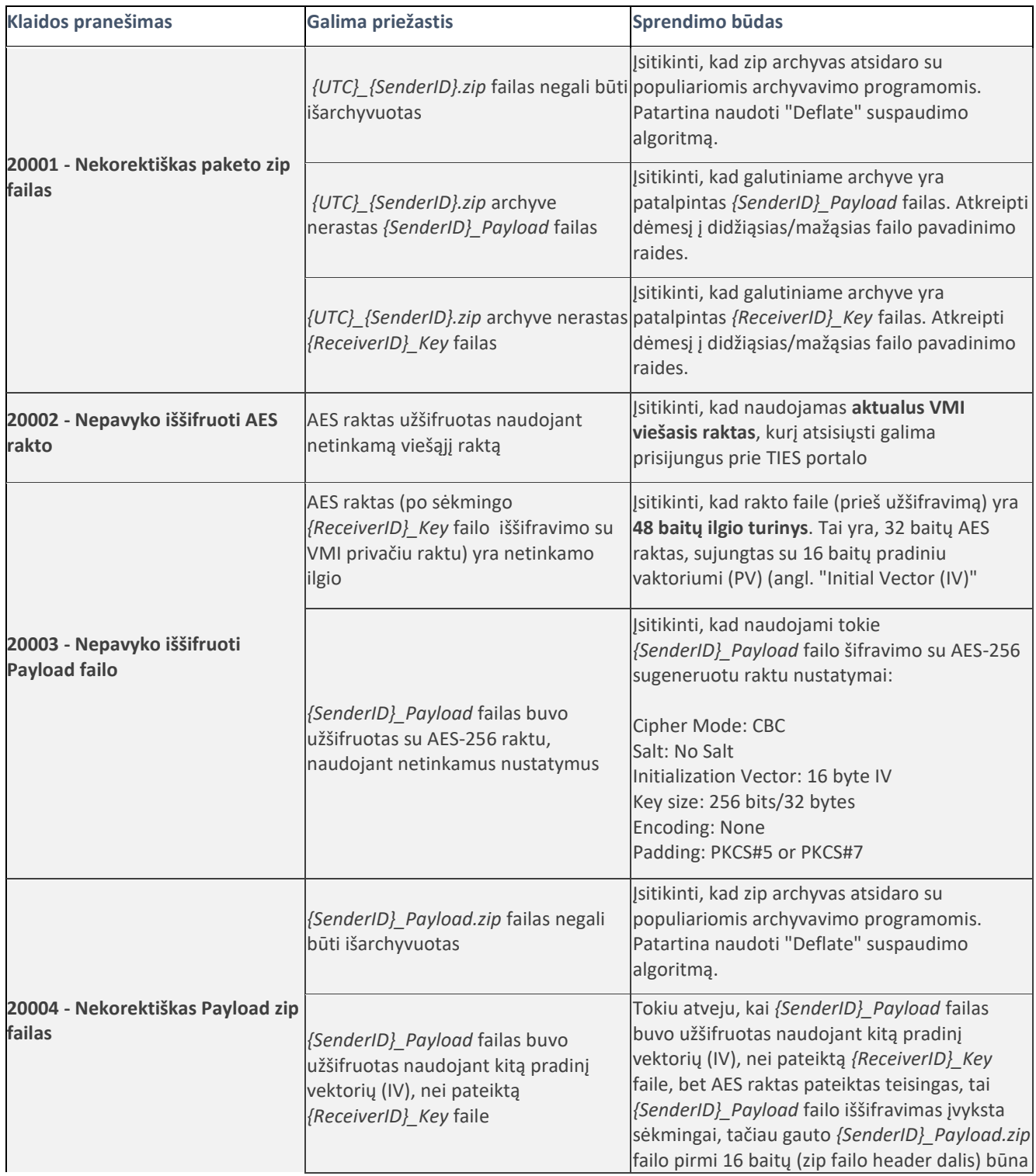

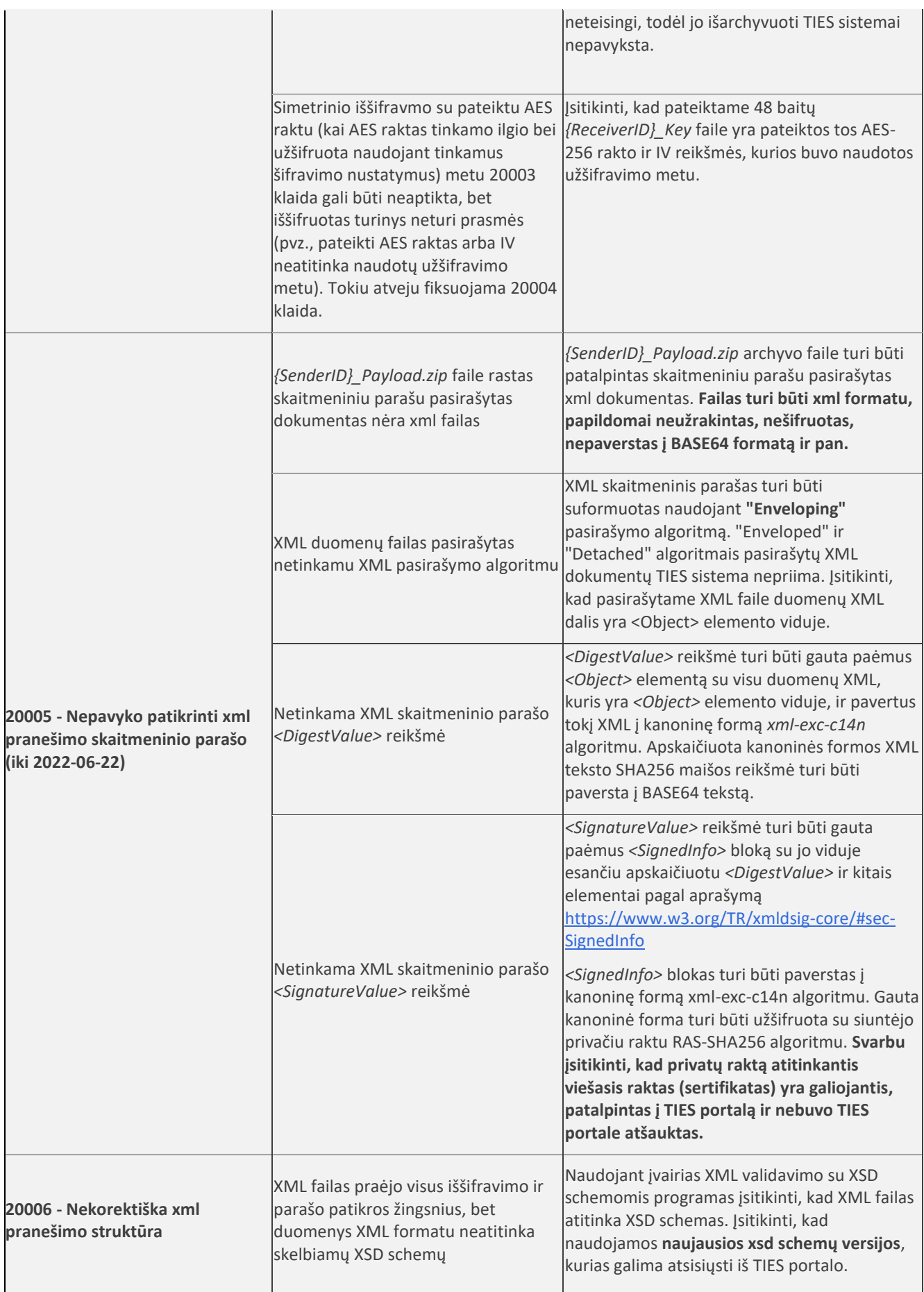

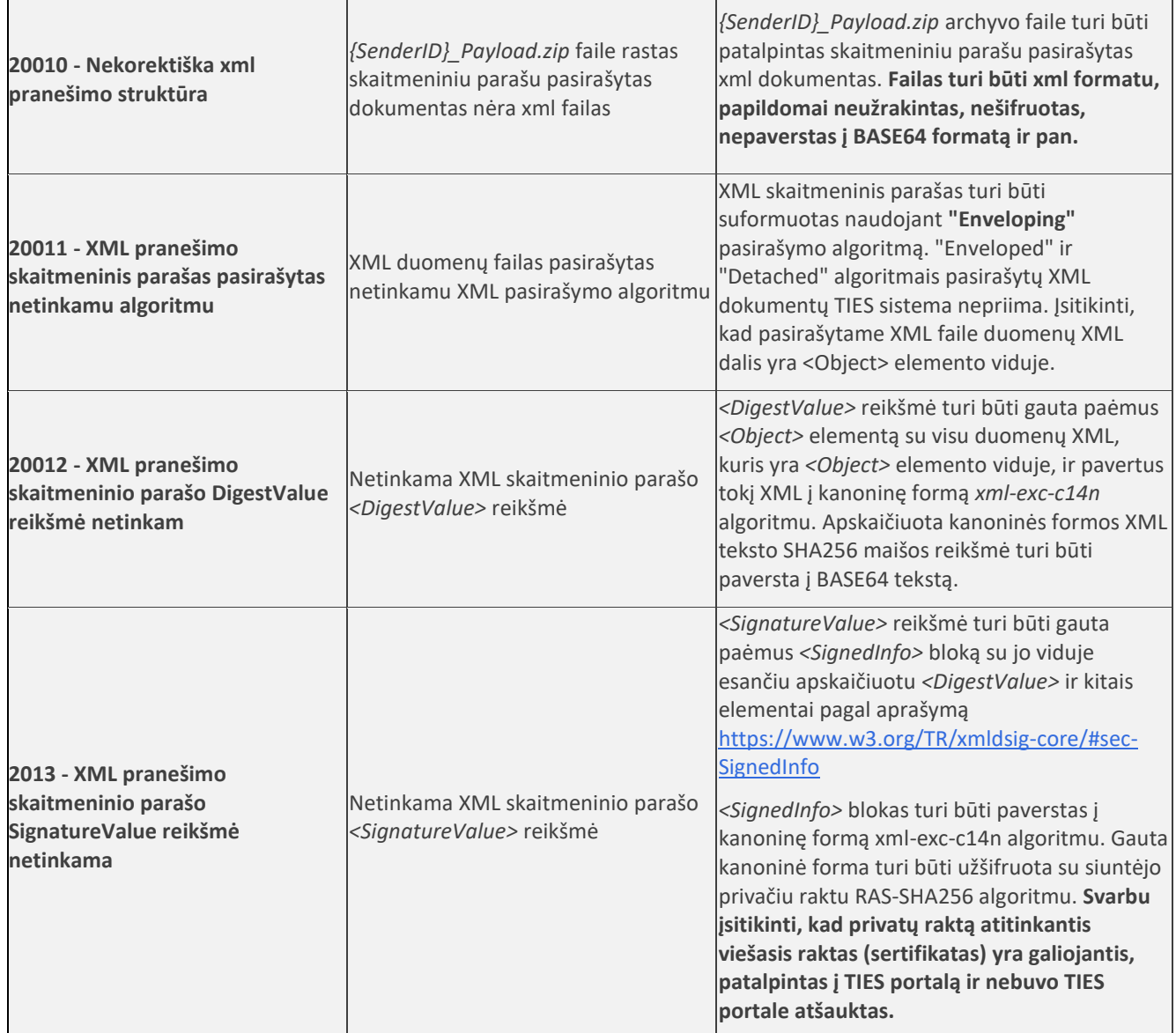

## <span id="page-25-0"></span>6.2 UNIX bash script'as pasirašyto ir užšifruoto duomenų paketo sukūrimui iš xml failo

Lentelė 6-2 - test\_package.sh (parametrų užpildymas )

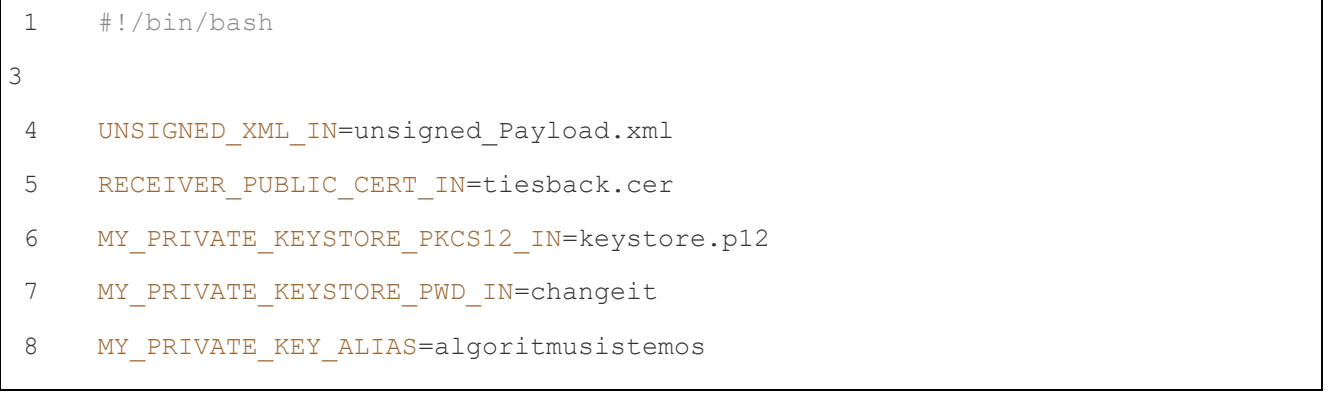

```
9
     SenderId = 00000000000010ReceiverId=00188659752
1112export UNSIGNED XML IN RECEIVER PUBLIC CERT IN MY PRIVATE KEYSTORE PKCS12 IN
13
     MY PRIVATE KEYSTORE PWD IN MY PRIVATE KEY ALIAS SenderId ReceiverId
      ./ties package.sh
14
```
Lentelė 6-3 – ties package.sh (pasirašyto ir užšifruoto duomenų paketo sukūrimas iš xml failo)

```
\overline{1}#!/bin/bash
\mathcal{L}\overline{\mathcal{E}}\overline{4}# 'openssl', 'zip' and 'xmlsecl' should be in the path.
5
    # for 'xmlsec1' see https://www.aleksey.com/xmlsec
 6
    \overline{7}8
    \circecho "DEFINING VARIABLES"
101112echo UNSIGNED XML IN=$UNSIGNED XML IN
13echo RECEIVER PUBLIC CERT IN=$RECEIVER PUBLIC CERT IN
14
    echo MY PRIVATE KEYSTORE PKCS12 IN=$MY PRIVATE KEYSTORE PKCS12 IN
1.5echo MY PRIVATE KEYSTORE PWD IN=$MY PRIVATE KEYSTORE PWD IN
16
    echo MY PRIVATE KEY ALIAS=$MY PRIVATE KEY ALIAS
17
    echo
18
    echo SenderId=$SenderId
19echo ReceiverId=$ReceiverId
202122
23
    if [[ -z $UNSIGNED XML IN || -z $RECEIVER PUBLIC CERT IN || -z
24$MY PRIVATE KEYSTORE PKCS12 IN || -z $MY PRIVATE KEYSTORE PWD IN || -z\overline{\text{SSenderId}} | -z \overline{\text{SReceiverId}} | |; then
25
```

```
26echo "please see test package.sh....set these variables: SenderId,
    ReceiverId"
27exit 1
28fi
29
30if [[ ! -f $UNSIGNED XML IN || ! -f $RECEIVER PUBLIC CERT IN || ! -f
31
    $MY PRIVATE KEYSTORE PKCS12 IN ]]; then
32
        echo "ERROR: either $UNSIGNED XML IN or $RECEIVER PUBLIC CERT IN or
    $MY PRIVATE KEYSTORE PKCS12 IN does not exit"
33
        exit 1
34fi
2536
    37# Definine file names. DO NOT EDIT
383940SenderFileId= date -u +%Y%m%dT%H%M%S000Z
41
    FileCreateTs= date -u +%Y-%m-%dT%H:%M:%SZ
4243
    payload file="${SenderId}" Payload
44key file="${ReceiverId}" Key
45
    pkg file="${SenderFileId}" "${SenderId}".zip
46
47
    signed xml='echo "${payload file}".xml'
48
    pre sign tmplt='echo "${signed xml}".tmplt'
49
    compressed signed xml='echo "${UNSIGNED XML IN}".signed.zip'
50
51
    if [[ -f $signed xml ]]; then
52
        echo "ERROR: ${signed xml} already exists"
53
        ext 154fi
5556
    57
    # GYPAS TIES SA 3.2 DUOMENU PAKETO PARENGIMO ŽINGSNIAI
58
          1.1 - PASIRAŠYTI PARUOŠTA XML FAILA
     \pm59
```

```
60
61
62
63
64
65
66
67
68
69
70
71
72
73
74
75
76
77
78
79
80
81
82
83
84
0<sub>5</sub>86
87
88
89#
      # sign xml using xmlsec1. http://www.aleksey.com/xmlsec/
      # - embed $UNSIGNED XML IN within $tmplt prefix and $tmplt suffix
      # - Resulting file $signed_xml would have structure <Object 
      Id="TIES">[XML]</Object>.
        - Use $signed xml and sign using 'xmlsec1'
      ###########################################################
      echo; echo "creating signature template file '$pre sign_tmplt' for xmlsec
      signing...."
      # create signature template file after embedding xml
     if [[ -f $pre_sign_tmplt ]]; then
           rm -f $pre_sign_tmplt
      fi
      tmplt prefix='<?xml version="1.0" encoding="UTF-8"
      standalone="no"?><Signature xmlns="http://www.w3.org/2000/09/xmldsig#" 
     Id="SignatureId"><SignedInfo><CanonicalizationMethod 
     Algorithm="http://www.w3.org/2001/10/xml-exc-c14n#"/><SignatureMethod 
      Algorithm="http://www.w3.org/2001/04/xmldsig-more#rsa-sha256"/><Reference 
     URI="#TIES"><Transforms><Transform Algorithm="http://www.w3.org/2001/10/xml-
     exc-c14n#"/></Transforms><DigestMethod 
     Algorithm="http://www.w3.org/2001/04/xmlenc#sha256"/><DigestValue/></Referen
     ce></SignedInfo><SignatureValue/><KeyInfo><X509Data><X509Certificate/></X509
      Data></KeyInfo><Object Id="TIES">'
     tmplt_suffix='</Object></Signature>'
     echo -n "$tmplt prefix" >> $pre sign tmplt
     is newline needed=0
     xml_decl_checked=0
     line=
     while IFS= read -r line
     do
      if [[ $xml_decl_checked -eq 0 ]]; then
           xml_decl_checked=1
```

```
90
          line='echo ${line#<?xml*?>}
          if \lceil \cdot \rceil : -z "$line" ||; then
 91
 92
              echo -n "$line" >> $pre sign tmplt
 93
              is newline needed=1
          f^294
 9.5
      else
 96
          if [[ is newline needed -eq 1 ]]; then echo >> $pre sign tmplt; fi
 97
          echo -n "$line" >> $pre sign tmplt
98is newline needed=1
99
      fi.
100done < $UNSIGNED XML IN
101#last line
102
103
      line='echo -n "$line"|xargs'
104
      if [ | - z "$line" ] ; then
105
          if [[ is newline needed -eq 1 ]]; then echo >> $pre sign tmplt; fi
106
          echo -n "$line" >> $pre sign tmplt
107
      fi
108
      if [[ "$?" -ne 0 ]]; then echo "ERROR: last command failed"; exit $?; fi
109
110
111
      echo -n "$tmplt suffix" >> $pre sign tmplt
112
113
      echo; echo "creating signature template file '$pre sign tmplt' for xmlsec
      signing....done"
114
115
      116
117
      echo; echo "signing '$pre sign tmplt' to create signed xml '$signed xml'...."
118
119
      # sign with xmlsec
120if [[$MY PRIVATE KEY ALIAS -eq "" ]]; then
121
          CMD="xmlsec1 --sign --pkcs12 $MY PRIVATE KEYSTORE PKCS12 IN --pwd
122
      $MY PRIVATE KEYSTORE PWD IN -- output $signed xml $pre sign tmplt"
123
      else
```

```
124
          CMD="xmlsec1 --sign --pkcs12:$MY PRIVATE KEY ALIAS
      $MY PRIVATE KEYSTORE PKCS12 IN -- pwd $MY PRIVATE KEYSTORE PWD IN -- output
125
      $signed xml $pre sign tmplt"
126
      fi
127
128
      echo:echo $CMD:$CMD
129
130
131
      if \lceil \cdot \rceil "$?" -ne 0 ]]; then
132
          echo "!!!! please fix the error !!!!"; echo $CMD; echo
133
          rm -f $pre sign tmplt $signed xml
134
          exit 1
135
      fi
136
137
      echo; echo "signing '$pre sign tmplt' to create signed xml
      '$signed xml'....done"; echo
138
139
      140
      # GYPAS TIES SA 3.2 DUOMENŲ PAKETO PARENGIMO ŽINGSNIAI
141
             1.2 - SUARCHYVUOTI XML FAILA
      \#142\#143
      # compress $signed xml to $compressed signed xml
144
      145
146
      echo "compressing '$signed xml' to create '$compressed signed xml'...."
147
148
      CMD="zip -q $compressed signed xml $signed xml"
149
150
      echo; echo $CMD; $CMD
151
152if [ [ "$?" -ne 0 ]]; then
153echo "!!!! please fix the error !!!!";echo $CMD;echo
154
          rm -f $pre sign tmplt $signed xml $compressed signed xml
155
          exit 1
156
      fi
157
```
158 159 echo; echo "compressing '\$signed xml' to create '\$compressed signed xml'....done"; echo 160 161 162 # GYPAS TIES SA 3.2 DUOMENU PAKETO PARENGIMO ŽINGSNIAI 163 1.3 - UŽŠIFRUOTI XML FAILA SU AES-256 RAKTU  $\pm$ 164  $\frac{1}{2}$ 165 # encrypt \$compressed signed xml  $166$  $#$ - create 32 bytes AES key, AESKEY 167 - create 16 bytes Initialization Vector, IV, used for CBC encryption  $\pm$ 168  $\pm$ - encrypt \$compressed signed xml using CBC with \$AESKEY, \$IV. encrypted 169 file output is \$payload file 170 - append \$IV to \$AESKEY and encrypt resulting \$AESKEYIVBIN with  $\pm$ receiver's PKI public key, \$RECEIVER PUBLIC CERT IN. output file is 171 \$key file 172 173 174 echo "encrypting '\$compressed signed xml'...." 175 176 # Create 32 bytes random AES key 177 TMP='openssl rand 32 -hex' 178  $AESKEY='echo$   $${TMP:0:64}$ 179 180 # Create 16 bytes random Initialization Vector (IV) 181 TMP='openssl rand 16 -hex' 182  $IV='echo$  \${TMP:0:32} 183 184 echo; echo "AESKEY=\$AESKEY"; echo "IV=\$IV"; 185 186 # Encrypt payload with key AESKEY and iv IV 187 CMD="openssl enc -e -aes-256-cbc -in \$compressed signed xml -out 188 \$payload file -K \$AESKEY -iv \$IV" 189 190 echo; echo \$CMD; \$CMD 191

```
192
      if \lceil \cdot \rceil "$?" -ne 0 ]]; then
193
          echo "!!!! please fix the error !!!!"; echo $CMD; echo
194
          rm -f $pre sign tmplt $signed xml $compressed signed xml $payload file
195
          exit 1
196
      £4.
197
198
      # Concatenate 32 bytes AESKEY and 16 bytes IV
      AESKEYIV='echo -n "$AESKEY$IV"`
199
200201# Convert AESKEY+IV hex to binary
202AESKEYIVBIN= echo ${key file}.aeskeyivbin
203#echo;echo "echo -n $AESKEYIV|perl -pe '\$ =pack(\"H*\",\$ )' >
204
      $AESKEYIVBIN"
205
      #echo -n $AESKEYIV|perl -pe '$ =pack("H*",$)' > $AESKEYIVBIN
206echo; echo "echo -n $AESKEYIV|xxd -r -p > $AESKEYIVBIN"
207
      echo -n $AESKEYIV|xxd -r -p > $AESKEYIVBIN
208209210# GYPAS TIES SA 3.2
                           DUOMENU PAKETO PARENGIMO ŽINGSNIAI
2112.1 - UŽŠIFRUOTI AES RAKTA IR PRADINI VEKTORIU SU VMI VIEŠUOJU
212
      RAKTII
213
214
      # Encrypt aeskey iv.bin with receiver's RSA PKI public key
215
      216
      CMD="openssl rsautl -encrypt -out $key file -certin -inkey
      $RECEIVER PUBLIC CERT IN -keyform DER -in $AESKEYIVBIN"
217218
      echo; echo $CMD; $CMD
219220if [ [ "$?" -ne 0 ]]; then
221echo "!!!! please fix the error !!!!";echo $CMD;echo
222
          rm -f $pre sign tmplt $signed xml $compressed signed xml $payload file
223$AESKEYIVBIN $key file
224
          exit 1
225
```

```
226fi
227
228
     echo; echo "encrypting '$compressed signed xml'....done"; echo
229
230
     231
     # GYPAS TIES SA 3.2 DUOMENŲ PAKETO PARENGIMO ŽINGSNIAI
232
     \pm3.1 - SUKURTI GALUTINĮ PAKETĄ, KURIS BUS SIUNČIAMAS
233
2.34# create TIES $pkg file which contains following files compressed
235
         - $payload file
     #236- $key file
     #237
     238
     echo "creating pkg '$pkg_file'......."
239
240241
     CMD="zip -q $pkq file $payload file $key file"
242echo:echo $CMD:$CMD
     if [[ "$?" -ne 0 ]]; then
        echo "!!!! please fix the error !!!!"; echo $CMD; echo
        rm -f $pre sign tmplt $signed xml $compressed signed xml $payload file
     $AESKEYIVBIN $key file $pkg file
        exit 1
     fi
     echo; echo "creating pkg '$pkg file'.......done"; echo
     # remove all temporary files (comment for debugging/verification)
     rm -f $pre sign tmplt $signed xml $compressed signed xml $payload file
     $AESKEYIVBIN $key file
```
### <span id="page-35-0"></span>6.3 UNIX bash script'as pasirašyto xml failo atkūrimui iš užšifruoto duomenų paketo

Lentelė 6-4 – test unpack.sh (parametrų užpildymas)

```
\overline{1}#!/bin/bash
 \overline{\phantom{0}}\overline{\mathcal{E}}TIES PKG IN=EncryptedTIESDataPackage.zip
 \overline{4}MY PRIVATE KEYSTORE PKCS12 IN=server-keystore.p12
 \sqrt{2}MY PRIVATE KEYSTORE PWD IN=changeit
 6
    SENDER PUBLIC CERT IN=algoritmusistemos.lt.der
 \overline{7}\betaexport TIES PKG IN MY PRIVATE KEYSTORE PKCS12 IN MY PRIVATE KEYSTORE PWD IN
 9
    SENDER PUBLIC CERT IN
10
    ./ties unpack.sh
11
```
Lentelė 6-5 – ties unpack.sh (duomenų paketo iššifravimas ir xml skaitmeninio parašo validavimas)

```
1 #!/bin/bash
\mathcal{L}4 # 'openssl', 'unzip' and 'xmlsec1' should be in the path.
5 # for 'xmlsec1' see https://www.aleksey.com/xmlsec
\overline{z}8 echo "***********************
9 echo "DEFINING VARIABLES"
10 echo "**********************"
1112 echo TIES PKG IN=$TIES PKG IN
13 echo MY PRIVATE KEYSTORE PKCS12 IN=$MY PRIVATE KEYSTORE PKCS12 IN
14 echo MY PRIVATE KEYSTORE PWD IN=$MY PRIVATE KEYSTORE PWD IN
15 echo SENDER PUBLIC CERT IN=$SENDER PUBLIC CERT IN
16
```

```
17 echo "**********************"
18
19 if [[ -z $TIES PKG IN || -z $MY PRIVATE KEYSTORE PKCS12 IN || -z
  MY PRIVATE KEYSTORE PWD IN ]]; then
20echo "please see test unpack.sh....set at least these variables
  TIES PKG IN, MY PRIVATE KEYSTORE PKCS12 IN, MY PRIVATE KEYSTORE PWD IN)"
21
       exit 1
  f + f22
23 #####################
24 # GYPAS TIES SA 3.3 DUOMENŲ PAKETO IŠPAKAVIMO ŽINGSNIAI
25<sub>±</sub>1.1 - IŠARCHYVUOTI GAUTĄ FAILĄ
26<sub>#</sub>27 # unzip TIES PKG_IN
28 #####################
29
30 if \lceil | | -f $TIES PKG IN || | -f $MY PRIVATE KEYSTORE PKCS12 IN ]]; then
31
       echo "ERROR: either $TIES PKG IN or $MY PRIVATE KEYSTORE PKCS12 IN does
32 not exit"
     exit 1
33
  fi
34
35 echo "unzipping '$TIES PKG IN'...."
36_{37} declare -a arr=('unzip -Z2 ${TIES PKG IN}')
38
39 \text{ i}=0_{40} while true; do
           tmp = $ \{ arr[$i] #* }41tmp="${tmp//$'\r'/}"
42# Equality Comparison
43
       if [\int \S{\text{tmp}}] = \text{Payload} ]; then
44payload file=${arr[$i]}
45
                   payload_file="${payload_file//$'\r'/}"
46elif [\int \S{\text{tmp}}] = \text{Key}</math>47
```

```
48
                key file=${arr[$i]}
                            key file="${key file//$'\r'/}"
49
          fi
50
51
         i = $ [ $i + 1 ]if \lceil \sin \frac{1}{2} \cdot \sin \frac{1}{2} \cdot \sin \frac{52
53
                break;
54
          fi
55 done
56
57 if [[ -z $payload file || -z $key file ]]; then
          echo "invalid $TIES PKG IN - one or more file missing"
58
59
          ext 160 fi
6162 CMD="unzip -oq $TIES PKG IN"
63
64 echo: echo $CMD: $CMD
65
66 if [[ "$?" -ne 0 ]]; then
          echo "!!!! please fix the error !!!!"; echo $CMD; echo
67
         rm -f $key file $payload file
68
69
          exit 1
70fi
71
72 echo; echo "unzipping '$TIES PKG IN'....done"
73 echo; echo "extracting private key from keystore
74 '$MY_PRIVATE_KEYSTORE_PKCS12_IN'...."
75
    *********************
# GYPAS_TIES_SA 3.3
                                     DUOMENŲ PAKETO IŠPAKAVIMO ŽINGSNIAI
                2.1 - IŠŠIFRUOTI AES RAKTĄ NAUDOJANT PRIVATŲ RAKTĄ
7778
    # Decrypt encrypted AESKEY+IV using receiver's RSA PKI private key
79
    *********************
80
```

```
81
 82 private key pem file='echo ${key file}.pem'
 83
 84
 85CMD="openssl pkcs12 -in $MY PRIVATE KEYSTORE PKCS12 IN -nocerts -passin
   pass: $MY PRIVATE KEYSTORE PWD IN -nodes" > $private key pem file
 86
   echo; echo "$CMD > $private key pem file"; $CMD > $private key pem file
 87
   if [[ "$?" -ne 0 ]]; then
 88echo "!!!! please fix the error !!!!";
 89echo; echo "$CMD > $private key pem file"; $CMD > $private key pem file
 90
       rm -f $key file $payload file $private key pem file
 91exit 1
 92fi
 93
 94
   echo; echo "extracting private key from keystore
 95 'SMY PRIVATE_KEYSTORE_PKCS12_IN'....done"
 96 echo; echo "decrypting '$key_file' using private key from
 97 '$private key pem file'...."
 98 CMD="TMP=\`openssl rsautl -decrypt -in $key_file -inkey $private key pem file
   | perl -pe '\$ =unpack("H*",\$ )'\`"
 99
   echo; echo $CMD:
100
   TMP='openssl rsautl -decrypt -in $key_file -inkey $private_key_pem_file|perl -
101 pe '$ = unpack ("H*", $ )'
102103 if [[ "$?" -ne 0 ]]; then
104
       echo "!!!! please fix the error !!!!";echo $CMD;echo
       rm -f $key file $payload file $private key pem file
105
       exit 1
106fi107
```

```
108 # Extract 32 bytes AESKEY and 16 bytes IV
109 AESKEY2DECRYPT=\text{echo } ${ \text{TMP:0:64} }110 IV2DECRYPT=\text{echo } ${ \text{TMP}:64:96 }111
112 ####################
113 # GYPAS TIES SA 3.3 DUOMENŲ PAKETO IŠPAKAVIMO ŽINGSNIAI
        3.1 - IŠŠIFRUOTI ARCHYVUOTĄ XML FAILĄ SU ANKSTESNIAME ŽINGSNYJE
114#10011<br>IŠŠIFRUOTU AES-256 RAKTU
116
# Decrypt payload using D_AESKEY and D IV
payload_zip_file=`echo ${payload_file}.zip`
   CMD="openssl enc -d -aes-256-cbc -in $payload file -out $payload zip file -K
120 $AESKEY2DECRYPT -iv $IV2DECRYPT"
121
122 echo; echo $CMD; $CMD
123124 if [[ "$?" -ne 0 ]]; then
        echo "!!!! please fix the error !!!!"; echo $CMD; echo
125
        #rm -f $key file $payload file $private key pem file
126
        evit 1127 fi
128
129 # Check if payload zip file are created
130 if [[ \cdot -f \text{ } \text{spayload}\_ \text{zip}\_ \text{file} ]; then
131
       echo "!!!! please fix the error !!!!";echo $CMD;echo
132
       rm -f $key file $payload file $private key pem file
133
       exit 1
134 fi
135
136 echo; echo "decrypting '$key_file' using private key from
137 '$private_key pem file'....done"
138
139 #####################
```

```
140 # GYPAS TIES SA 3.3
                          DUOMENU PAKETO IŠPAKAVIMO ŽINGSNIAI
141#4.1 - IŠARCHYVUOTI IŠŠIFRUOTĄ FAILĄ 00000000000 PAYLOAD.ZIP
    \pm142 #####################
143
144 echo; echo "unzipping '$payload zip file'...."
145
146 CMD="unzip -oq $payload zip file"
147
148 echo; echo $CMD; $CMD
149
150 payload xml file=${payload file}.xml
151
152 # Check if $payload xml file is created
153 if [[ "$?" -ne 0 || : -f $payload xml file ]; then
154
       echo "!!!! please fix the error !!!!";echo $CMD;echo
155
       rm -f $key file $payload file $private key pem file
156
       ext 1157fi158
159 echo; echo "unzipping '$payload zip file'....done"
160
161 #####################
162 # GYPAS TIES SA 3.3 DUOMENŲ PAKETO IŠPAKAVIMO ŽINGSNIAI
           5.1 - Naudojant teikėjo (VMI) viešajį raktą patikrinti parašą
163#įsitikinant siuntėjo ir duomenų paketo autentiškumu.
164165
    *********************
166
167
\Big|_{168} error_flag=0
   if [[ ! -z $SENDER PUBLIC CERT IN && -f $SENDER PUBLIC CERT IN ]]; then
169
        echo; echo "verifying signature of '$payload xml file'...."
170
171
```

```
172
173
174
175
176
177
178
179
180
181
182
183
184
185
186
187
188
189
190
191
192
193
194
195
        CMD="xmlsec1 --verify --pubkey-cert-der $SENDER PUBLIC CERT IN
   $payload_xml_file"
         echo;echo $CMD;$CMD 2>&1
         if [[ "$?" -eq 0 ]]; then
            echo; echo "'$payload xml file' signature verification succeed"
         else
             echo;echo "ERROR: '$payload_xml_file' signature verification failed"
             error_flag=1
         fi
        echo; echo "verifying signature of '$payload xml file'....done"
   fi
   if [[ error_flag -eq 0 ]]; then
        echo; echo "success!!!! unpacked $payload xml file"
   fi
   rm -f $key file $payload file $private key pem file $payload zip file
```
<span id="page-41-0"></span>6.4 Priedas Nr. 1 "Instrukcija TIES nešifruotam paketui"<br>  $\overline{\mathbf{w}}$  = R31\_GYPAS\_V2\_TIES \_IS\_priedas1\_v0.2.docx

## <span id="page-41-1"></span>6.5 Priedas Nr. 2 "Instrukcija TIES paketui openssl notepad"  $\frac{1}{2}$ R31\_GYPAS\_V2\_TIES \_IS\_priedas2\_v0.6.pdf